**Universidade Federal de São Carlos - UFSCar Centro de Ciências Exatas e de Tecnologia – CCET Departamento de Engenharia Mecânica – DEMec Curso de Engenharia Mecânica**

**Trabalho de Conclusão de Curso**

### **IMPLEMENTAÇÃO DE UMA ARQUITETURA EXPERIMENTAL DE AVIÔNICA MODULAR INTEGRADA DISTRIBUíDA**

**Gustavo Teruo Bernardino Tamanaka**

**Orientador: Prof. Dr. Rafael Vidal Aroca**

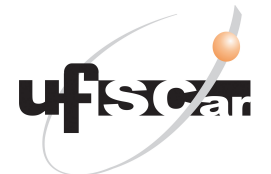

São Carlos - SP- 2017

**Universidade Federal de São Carlos - UFSCar Centro de Ciências Exatas e de Tecnologia – CCET Departamento de Engenharia Mecânica – DEMec Curso de Engenharia Mecânica**

**Trabalho de Conclusão de Curso**

### **IMPLEMENTAÇÃO DE UMA ARQUITETURA EXPERIMENTAL DE AVIÔNICA MODULAR INTEGRADA DISTRIBUíDA**

Trabalho de Conclusão de Curso apresentado à Universidade Federal de São Carlos, como parte dos requisitos para obtenção do título de bacharel em Engenharia Mecânica.

Prof. Dr. Rafael Vidal Aroca

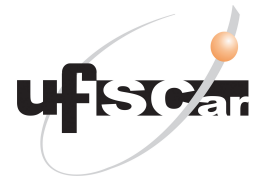

São Carlos - SP- 2017

Dedico este trabalho a minha família que sempre me apoiou em todos os meus momentos e aqueles que vem depois de mim, deixem que o conhecimento transforme a suas vidas.

### AGRADECIMENTOS

Primeiramente gostaria de agradecer a minha família, meus pais Antônia Vera Lucia Bernardino Tamanaka e Toshimitsi Tamanaka, minha irmã Natália Mayumi Bernardino Tamanaka e minha tia Maria Bonfim de Souza, sem o apoio deles estar na graduação nunca seria possível. Agradeço a Universiade Federal de São Carlos e ao Departamento de Engenharia Mecânica pelos ano de ensino gratuido de qualidade e pelas políticas de permanência estundantil, sem elas teria continuado na graduação. Agradeço ao professor Rafael Vidal Aroca, orietador neste trabalho, pela infindáveis ajudas, tanto nesse trabalho quando em outro projetos, seus anos de amizade e os constantes ensinamentos foram muitos importantes para as minha decisões profissionais.

Finalmente, não menos importante, gostaria de agradecer a todos os meus amigos que zelo com carinho, aos fiéis e de longa data amigos do CTI, aos amigos da MEC011 que estiveram em muitas noites viradas fazendo projeto, aos amigos do intercâmbio companheiros na saudade e aos meu amigos da "Cobertura"que alegram todos os meu dias com agradavéis conversas no corredor.

*"Conhecereis a verdade, e a verdade vos libertará." (João 8,32)*

Este trabalho discute o aspectos teóricos e experimentais para a implementação de aviônica Modular Integrada Distribuída. A tecnologia aviônica distribuída é, ainda, um assunto recente, mas de grande importância para a indústria aeronáutica, portanto este trabalho tenta acrescentar informação e promover a discussão sobre o tema. Para tanto, este trabalho buscou alinhar teoria e prática ao desenvolver uma bancada experimental de forma simplificada. Para o desenvolvimento da bancada foram utilizados circuitos de prototipagem rápida a fim de simular os equivalentes comerciais. O desenvolvimento da bancada ocorreu como esperado, resultando em um sistema capaz de receber adequadamente a leitura a captura de sensores e a movimentação de atuadores. Desta forma conclui-se que os objetivos propostos foram alcançados.

**Palavras-chave**: DIMA. Aviônica. RTOS.

# LISTA DE ILUSTRAÇÕES

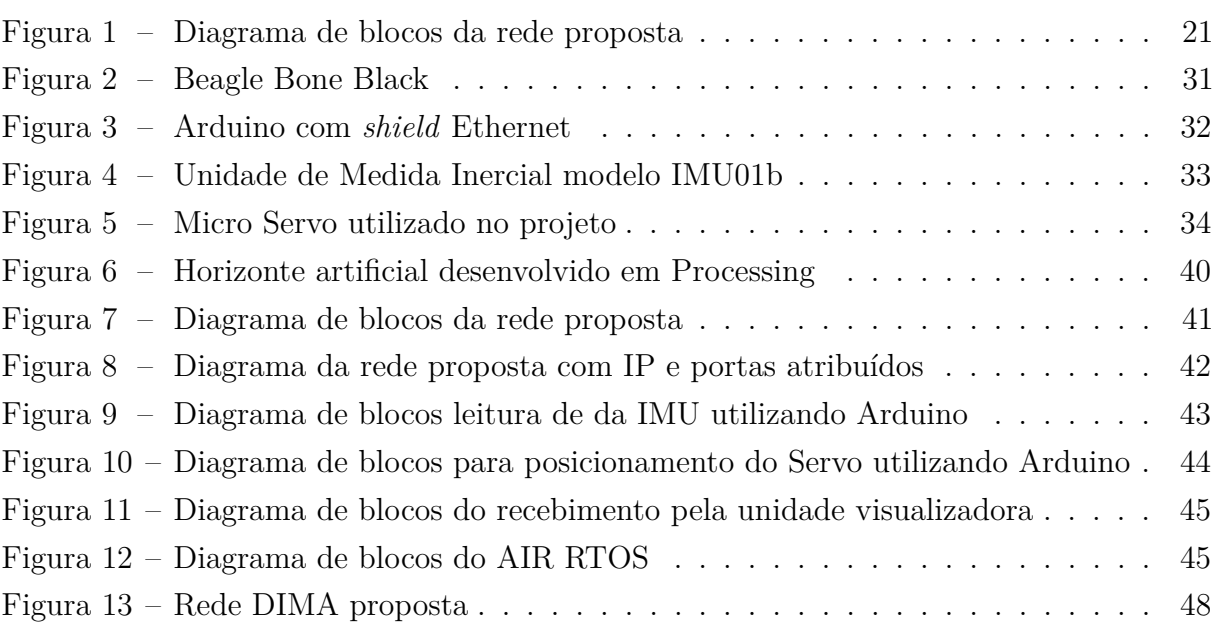

### LISTA DE ABREVIATURAS E SIGLAS

- IMA *Integrated Modular Avionics*
- RTOS *Real Time Operation System*
- DIMA *Distributed Integrated Modular Avionics*
- ARINC *Aeronautical Radio, Incorporated*
- AFDX *Avionics Full Duplex Ethernet*
- CPM *Computer Power Management*
- IMU *Inertail Measurement Unit*
- UDP *User Datagram Protocol*
- TCP *Transfer Control Protocol*
- API *Application Programming Interface*
- RFC *Request for Comments*
- FAA *Federal Aviation Administration*
- BB *Beagle Bone*

## SUMÁRIO

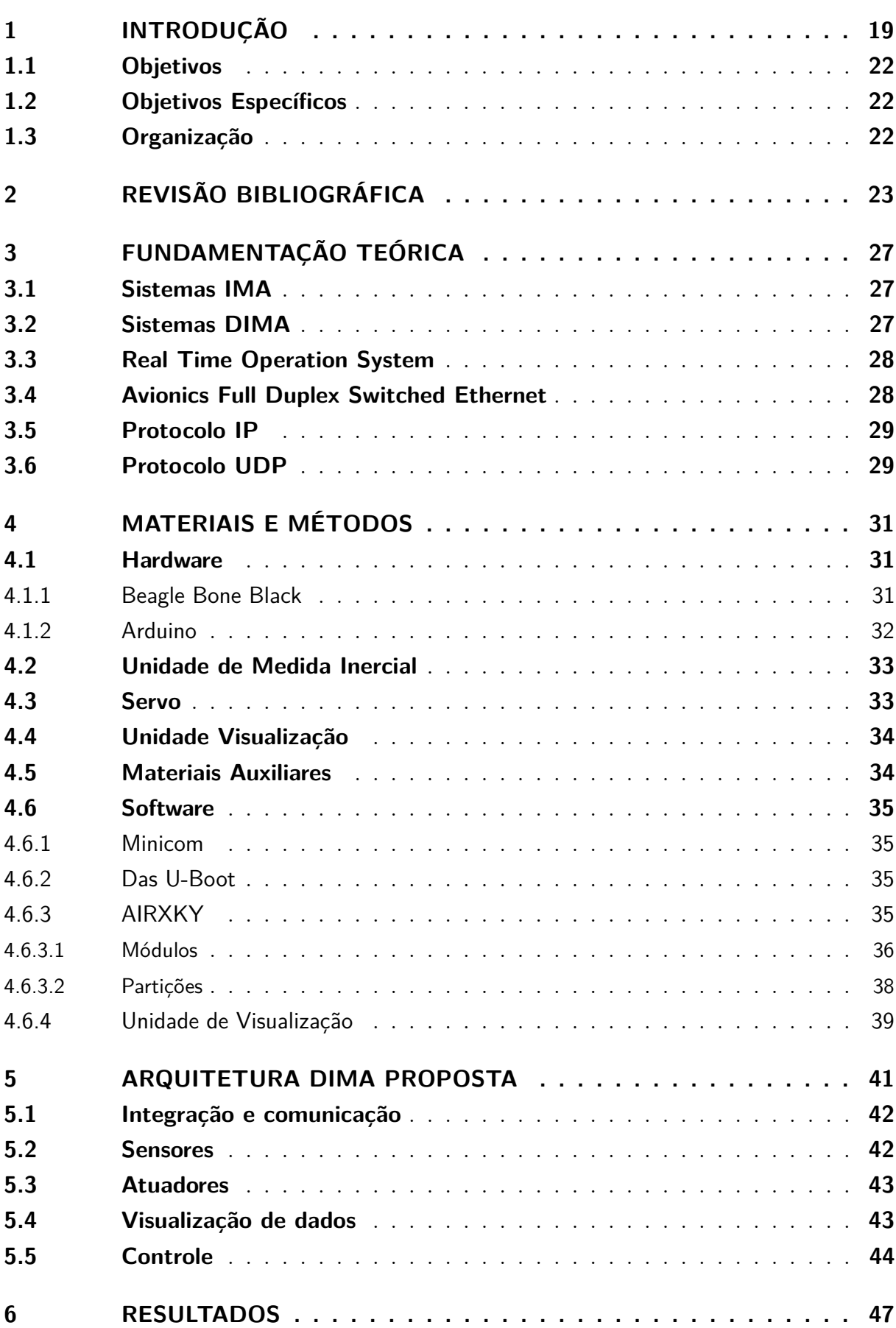

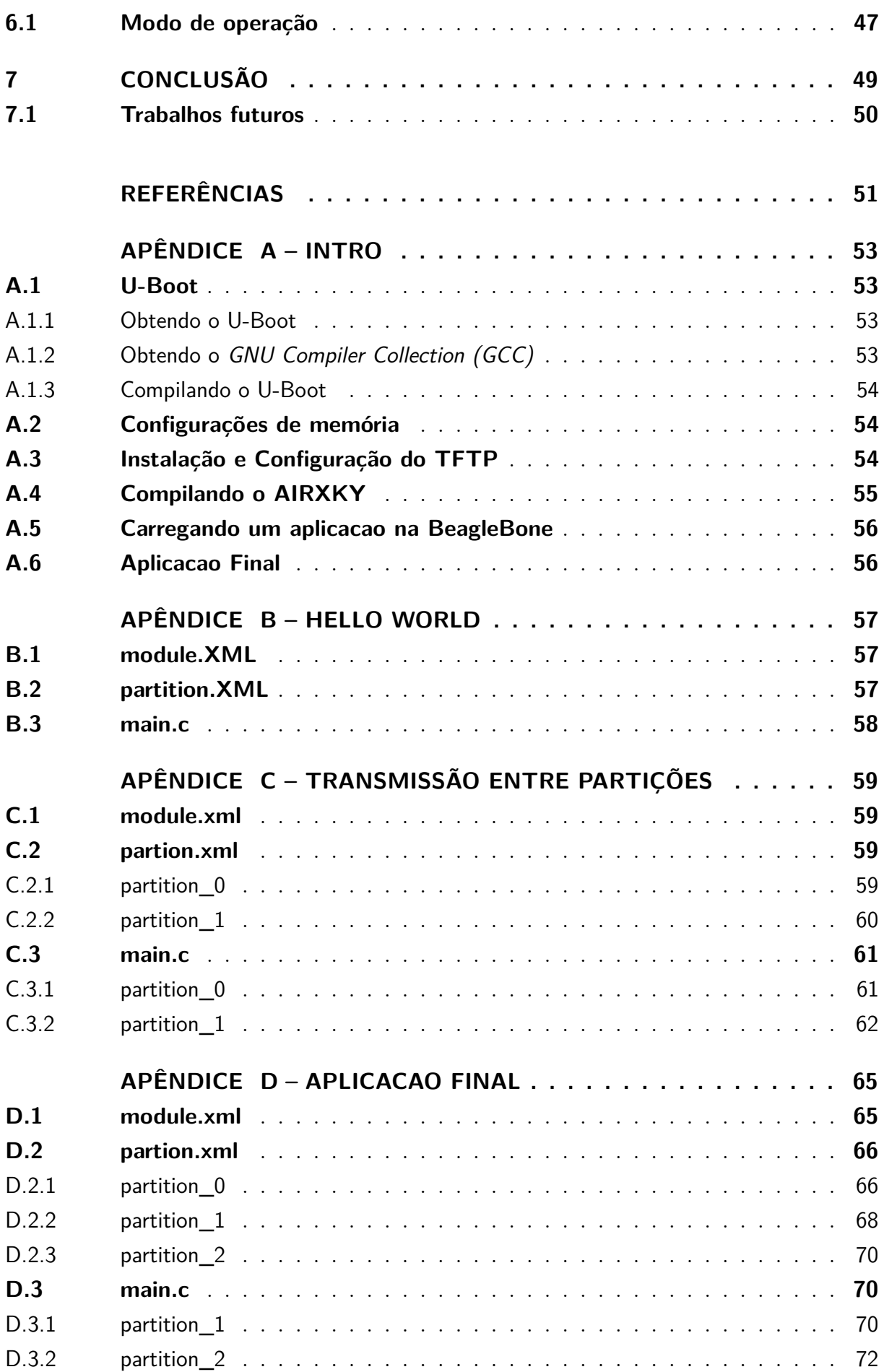

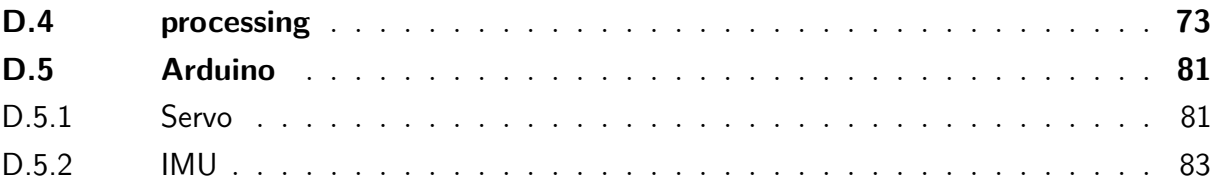

### <span id="page-20-0"></span>1 . INTRODUÇÃO

Os avanços nas tecnologias criadas pela humanidade sempre visaram aumentar a segurança, comodidade e diminuir os custos. A aviação segue pelos mesmos caminhos, onde o aumento da automação e a busca constante por avanços tecnológicos tem mudado os paradigmas dos equipamentos de aviônica. O conceito de aviônica é a concatenação de aviação e eletrônica, ou seja, a eletrônica especificamente presente em aeronaves, apoiada em sensores, atuadores e controladores necessários para realizar as mais diversas atividades de um avião que outrora foram feitos por equipamentos estritamente mecânicos. Dessa forma, hoje em dia, a maior parte das aeronaves tanto comerciais quanto militares fazem uso de diversos sistemas de aviônica.

Dois conceitos de aviônica importantes e que hoje existem em várias aeronaves comerciais e militares são o *fly-by-wire* e o *glass cockpit*. Ambos conceitos são exemplos de melhorias para atender requisitos de segurança e disponibilidades de sistemas de uma aeronave que levaram à diminuição de peso, uma característica sempre almejada durante a concepção de um projeto na área da aviação.

*Fly-by-wire* é a filosofia de projeto de controle de voo, onde toda a parte mecânica que antes era responsável pelo controle é substituída por uma rede de comunicação redundante e todos os comandos são enviados via sinais digitais distribuídos para cada um dos atuadores de um sistema. Esta tecnologia vem sendo explorada desde 1970, sendo o Concorde a primeira aeronave comercial a possuir tal sistema. A AIRBUS e a Boeing consagram o uso desse tipo de controle quando implementaram suas próprias versões no A320 e no Boeing 777 [\(LEITE,](#page-52-1) [2014\)](#page-52-1).

*Glass cockpit* é composto por um ou vários mostradores digitais que substituem os antigos mostradores tradicionais analógicos (referidos como *Steam cockpit*). O *Glass cockpit* visa facilitar a navegação e operação da aeronave ao mostrar apenas as informações necessárias para o piloto, diminuindo a quantidade de informação que é mostrada nas cabines *Steam cockpit*.

Apesar da clara vantagem da substituição de todos os equipamentos mecânicos por equipamentos eletrônicos, o peso das aeronaves ainda continuaram a ser um requisito de projeto, visto que apesar da diminuição de peso para um sistema específico, o peso aumentou devido ao aumento de sistemas nas aeronaves modernas, além do fato dos comprimentos dos cabos poderem chegar a quilômetros [\(ANNIGHÖFER; THIELECKE,](#page-52-2) [2012\)](#page-52-2).

Entre as primeiras arquiteturas de aviônica criadas, uma das principais arquiteturas é a do tipo Federada. Na arquitetura federada, cada sistema de entrada e saída (I/O) é um sistema independente, possuindo recursos computacionais e de coleta de dados independentes, portanto um sistema contido em si próprio. Tipicamente as unidades

que compõem uma rede federada são modelo *Line Replaceable Units* (LRU) ou *Line Replaceable Module* (LRM), ou seja, para substituir uma unidade é necessário substituir todo um sistema, não havendo modularidade entre as entidades [\(WATKINS; WALTER,](#page-53-0) [2007\)](#page-53-0). Inevitavelmente, o desejo por otimizar o peso de um projeto levou ao surgimento das arquiteturas de aviônica modular integrada (IMA).

O conceito de *Integrated Modular Avionics* (IMA) surgiu em meados dos anos 1980, sendo primeiro introduzido no Boeing 777, tornando-se rapidamente difundido entre aplicações tanto militares quando comerciais, entre elas o Lockheed C130 AMP, o Airbus A380 e o Boeing 787 [\(MOIGNE; PASQUIER; CALVEZ,](#page-52-3) [2004\)](#page-52-3). Um dos principais impulsionadores dessa tecnologia foi o *Airlines Electronic Engineering Commite* (AEEC).

A natureza modular da arquitetura IMA permite a diminuição dos custos de aquisição, devido aos componentes que podem se produzidos em escalas muito maiores, que levam a custo de fabricação muito menores. A intercambiabilidade dos módulos também permite alterações nos sistemas da aeronave sem que uma grande parte seja comprometida. Esse dois fatores, por consequência, levam à aeronaves com custo menores [\(PRISAZNUK,](#page-52-4) [1992\)](#page-52-4).

O passo seguinte para a arquitetura IMA, ainda em desenvolvimento, segunda geração IMA (IMA2G), comumente referidas como redes IMA distribuídas (*Distributed Integrated Modular Avionics* – DIMA). As arquiteturas DIMA se apoiam no paradigma de projeto de novos dispositivos ligados em rede e distribuídos por toda aeronave, obtendo melhores latências e menos cabeamento necessário para interligar diferente sistemas, além de maior flexibilidade de projeto.

Existem algumas normas que especificam as diretrizes para concepção e implementação desse tipo de tecnologia em aeronaves, entre elas pode-se citar a ARINC 653 e a DO-178 A prática e teoria sobre os desenvolvimento utilizando destas normas tornaram alguns conceitos mandatórios como por exemplo os sistemas operacionais de tempo real (RTOS), ferramentas especificadas nas normas para garantir robustez e confiabilidade aos sistemas.

Considerando a importância das arquiteturas IMA e DIMA, e a falta de grupos especializados nesta área no Brasil, o presente trabalho busca contribuir no estudo e desenvolvimento destas tecnologias no Brasil. Dessa forma, apresenta-se o conceito, implementação, construção e validação experimental de uma rede DIMA completa, incluindo sensores, atuadores, sistemas de controle e sistema visualização de dados de sensores presentes na rede. Para tanto, o trabalho faz uso de um sistema operacional de tempo que real que implementa as especificações exigidas pela norma ARINC 653. O trabalho também se apoia no uso de placas micro-controladas para simular alguns dos sistemas de uma aeronave: atuadores e sensores.

A Figura [1](#page-22-0) demonstra de forma esquemática a topografia da rede que foi desenvolvida nesse trabalho. Na arquitetura proposta, e implementada, um *Switch* Ethernet convencional faz papel de *Switch* AFDX (*Avionics Full Duplex Switch*), conectando uma placa BeagleBone, que funciona com um RTOS compatível com ARINC 653, e faz o papel de módulo de Computação e Processamento da (CPM) rede DIMA. Além disso, uma ou mais placas Arduino, todas com conexão Ethernet, se conectam à rede Ethernet através do *Switch*, disponibilizando sensores e/ou atuadores como serviços em rede. No caso deste trabalho, um Arduino disponibiliza dados de *Roll*, *Pitch* e *Yaw* através de uma unidade de medidas inerciais (IMU), enquanto outro Arduino permite o controle do ângulo do eixo de um Servo motor ligado ao referido Arduino. Finalmente, um PC também é conectado à rede, sendo este capaz de visualizar dados de forma gráfica e com atualização automática sobre leituras dos sensores em rede.

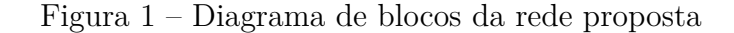

<span id="page-22-0"></span>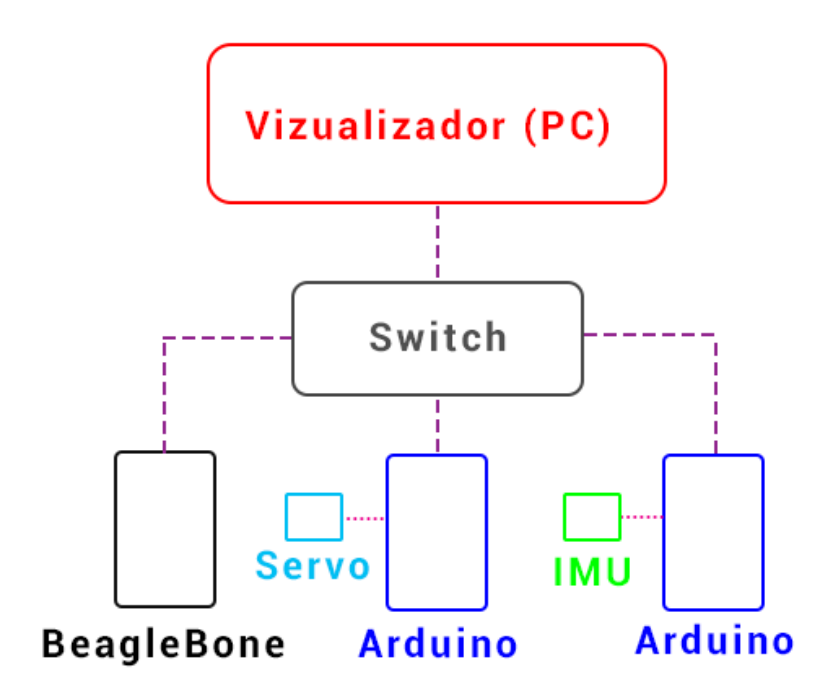

Fonte: do Autor

Os resultados obtidos neste trabalho são interessantes para o entendimento da aplicabilidade do desenvolvimento de DIMA através da abordagem por prototipação utilizando componentes de baixo custo, com funções similares aos reais de uma aeronave. O conceito demonstrado pode ser replicado em aeronaves reais usando sistemas e equipamentos certificados, o que poderá prover todas a vantagens de uma rede DIMA.

Para contextualizar o assunto e embasar o trabalho aqui desenvolvido, este documento apresenta uma breve explicação dos conceitos e história das redes de aviônica

modular, passando pelo entendimento de sistemas de tempo real, pelas diretrizes para esse tipo de sistema segundo a ARINC 653 e finalmente mostrando a aplicação desenvolvida e seus resultados.

#### <span id="page-23-0"></span>1.1 Objetivos

O principal objetivo deste trabalho, é a construção de uma bancada experimental para aviônica usando arquitetura DIMA, permitindo realizar estudos, testes e experimentos neste ambiente.

#### <span id="page-23-1"></span>1.2 Objetivos Específicos

Para alcançar o objetivo principal, as seguinte metas precisam ser alcançadas. São elas:

- Estudo de arquiteturas de aviônica;
- Projeto e construção de uma bancada de testes para redes DIMA;
- Estudo de Sistemas Operacionais de Tempo real (RTOS);
- Estudo de comunicação em rede AFDX, Ethernet e dos protocolos IP, TCP e UDP;
- Configuração e instalação de RTOS para a aplicação;
- Desenvolvimento de nós (RDCs) com sensores e atuadores ligados em rede Ethernet;
- Desenvolvimento de nó CPM para gerenciamento da rede;
- Implementação de software e integração dos nós;
- Testes, documentação e validação da proposta.

#### <span id="page-23-2"></span>1.3 Organização

O presente trabalho é organizado respeitando a ordem lógica e cronológica da execução de cada atividade necessária para se alcançar o objetivo final, tentando ao máximo tornar claro os passos necessários para que os mesmo tipos de resultado possam ser realizado por outros que não o autor, para tanto várias explicações com respeito a utilitários utilizados estão presentes. Este trabalho contém as seguintes partes: Introdução (Capítulo [1\)](#page-20-0), Revisão Bibliográfica (Capítulo [2\)](#page-24-0), Fundamentação Teórica (Capítulo [3\)](#page-28-0),Materiais e Métodos (Capítulo [4\)](#page-32-1), Desenvolvimento (Capítulo [5\)](#page-42-1), Resultados (Capítulo [6\)](#page-48-0) e Conclusões (Capítulo [7\)](#page-50-0).

### <span id="page-24-0"></span>2 . REVISÃO BIBLIOGRÁFICA

Os sistemas de aviônica e de aviônica distribuída têm sido temas de constantes pesquisas e desenvolvimentos, tanto na área acadêmica quanto na indústria. Neste capítulo, alguns trabalhos relacionados com o tema do presente texto são apresentados e discutidos.

Sabe-se que na maior parte das arquiteturas de aviônica moderna, há diversas interconexões para troca de dados entre dispositivos. Normalmente utiliza-se tecnologias de comunicação em rede projetadas para sistemas de aviônica, ou tecnologias já bem estabelecidas que são adaptadas e melhoradas para aplicações de aviônica. Um exemplo de padrão que vem se tornando a base de diversos sistemas, são as redes baseadas no padrão Ethernet [\(TANENBAUM,](#page-53-1) [2002\)](#page-53-1). O próprio padrão *Avionics Full Duplex Switched Ethernet* (AFDX) é baseado em Ethernet.

Dessa forma, Warden [\(2017\)](#page-53-2) discute como a utilização de redes Ethernet para sistemas determinísticos se tornou uma opção para aeronaves, especialmete pelo advento da ARINC 664 parte 7 e dos esforços de órgãos de outras áreas que trabalham com equivalentes redes determinísticas, como o IEEE e a SAE. Entretanto, existem diversos desafios a serem superados com respeito à sua utilização. Nota-se ainda que um padrão cada vez mais presente é o AFDX, que é uma implementação da norma ARINC 664 parte 7.

Segundo o Warden [\(2017\)](#page-53-2), a maior inovação por parte da ARINC 664 - parte 7 foi a adoção de *"Virtual Links"*. Na operação dos *"Virtual Links"* todos os caminhos entre um *"source"* e múltiplos destinos são identificados, e então estes caminhos recebem restrições de banda em cada caminho de forma a reduzir a probabilidade de se perder pacotes, conferindo maior confiabilidade à rede [\(WARDEN,](#page-53-2) [2017\)](#page-53-2).

Entretanto, Warden [\(2017\)](#page-53-2) ainda aponta que a falta de um controle do fluxo da rede ainda é um problema, pois se um nós envia mais pacotes do que outro nó pode receber, os pacotes serão perdidos e nenhum dos nós saberá que perdeu pacotes. Outro problema apontado é a falta de equipamentos adequados para realizar medições determinísticas adequadas, sendo muito mais comum a utilização de soluções desenvolvidas para cada rede em seu uso particular.

Já partindo para a discussão de aviônica integrada distribuída, Šegvić et al. [\(2016\)](#page-53-3) descrevem um sistema de controle de voo totalmente distribuído, numa abordagem diferente dos atuais sistemas de controle de voo empregados em redes de arquitetura federada e IMA. A motivação dos autores se baseia na ideia de retirar a certificação da rede IMA e transferir para subsistemas separados, além de promover a redução de custos, transferindo as funções de controle de voo diretamente a nível do atuador e não mais no nível da aplicação.

Os autores ainda apontam que a transferência das funções de controle de voo a nível

de atuadores aumentaria o número de dispositivos embarcados, entretanto seria possível substituir satisfatoriamente os computadores de alto custo e potência já empregados que são necessários para controlar as aplicações. Adicionalmente, todos os pequenos módulos embarcados seriam do mesmo tipo, mais fáceis de serem manufaturados e substituídos, levando a custo mais reduzido, visto que atualmente os sistema de aviônica custam em torno de 40% os custo de uma aeronave comercial [\(ŠEGVIĆ; NIKOLIĆ; IVANJKO,](#page-53-3) [2016\)](#page-53-3).

Considerando a maturidade e amplo uso da abordagem IMA, tipicamente se utiliza a norma DO-297 para guiar o desenvolvimento e certificação de sistemas com arquitetura IMA. A DO-297 subdivide um sistema em 4 níveis de certificação:

- *Module Acceptable*,
- *Application Acceptable*,
- *System-Level Acceptable* e
- *Aircraft-Level Acceptable*.

*Module Acceptable* corresponde à validação dos componentes chamado de módulos, podendo ser tanto Hardware quanto Software, ou combinação de ambos;

*Application Acceptable* é a validação referente à função de um módulo;

*System-Level Acceptable* avalia o sistema que fornece poder computacional para as aplicações, bem como os serviços suportes para essas aplicações;

*Aircraft-Level Acceptable* valida a aeronave como um todo.

Contudo, a norma DO-297 não foi estabelecida para sistemas de aviônica distribuída. essa forma, Wolfig e Jakovljevic [\(2007\)](#page-53-4) mostram em seu trabalho, pontos guias com relação ao DO-297 para a certificação de sistemas integrados, tais guias permitem o desenvolvimento e certificações de funções de uma aeronave independentemente como a certificação da arquitetura de integração para as funções.

Os autores argumentam que a utilização de certificação independente para cada módulo de uma rede modular permite poupar recursos e esforços de validação. Isto seria válido caso ocorra a reutilização de um componente já certificado em outro projeto, portanto o mesmo não precisa ser certificado, ou caso uma arquitetura já em uso precisar apenas de uma alteração, apenas o novo módulo precisaria ser certificado.

Zheng Li, Qiao Li e Huagang Xiong [\(2012\)](#page-52-5) apresentam uma proposta para a inserção do conceito de *Cloud Computaning* na aviação, objetivando aumentar o nível de virtualização dos equipamentos, possibilitando a utilização de recurso entre plataformas, sendo essas plataformas os outras aeronaves em voo, recursos em terra, entre outros.

Os autores apontam que o conceito de *Cloud Computaning* se baseia em três camadas: Infraestrutura como serviço (IaaS), Plataforma como serviço (PaaS) e Software como serviço (SaaS). No conceito da internet comum, a IaaS é responsável por prover armazenamento e poder computacional como serviço através da rede, a PaaS provém execução de ambientes de linguagem de programação e serviço como servidores e banco de dados, finalmente, o SaaS oferece aplicações como serviço, portanto o usuário não precisa possuir a aplicação na sua máquina local.

Com relação ao *Cloud Computaning* aplicado à aviação, o autor introduz o conceito de *Avionic Cloud*, que é já explorado por outro autores da área, entretanto tais pesquisas utilizam um ambiente de computação em nuvem que é apenas social, apenas simples trocas de informações, e não leva em consideração cenários de de interação baseadas em tempo real. Na proposta de Zheng Li, Qiao Li e Huagang Xiong [\(2012\)](#page-52-5) o sistema seria baseado em três camadas, similares as presentes na computação em nuvem convencional, que seriam camada de Infraestrutura, camada de função e camada de aplicação.

Na camada de infraestrutura estariam virtualizados não somente os elementos de computação, mas também os elementos da aviônica, como seus sensores, componentes de navegação e comunicação, componentes de medidas meteorológicas, radares. Na camada de função os serviços virtualizados alcançariam funções específicas, como navegação precisa, informações em tempo real sobre regiões para evitar colisões, sobre obstáculos, entre outros, permitindo que a cada acesso a esse serviço pela aeronave melhore o seu desempenho em voo.

Finalmente, a camada de aplicação permitiria o compartilhamento de recurso completos de aviônica, como medidas globais meteorológicas, planejamento de rotas, voo de baixa altitude e altas velocidade, até mesmo sistema de entretenimento. Tudo isso permitira que aeronaves *low-end* tivessem acesso a recursos mais avançados, sem a necessidade de possuir o tipo de equipamento equivalente.

Toda a complexidade dos sistemas IMA e suas próximas gerações demandam ferramentas de análise e validação de forma confiável e produtiva. Assim, Efkemann e Peleska [\(2011\)](#page-52-6), relatam sobre o desenvolvimento da projeto SCARLETT, que visa o desenvolvimento de ferramentas para testes automatizados de redes DIMA. SCARLETT é o acrônimo para *SCAlable ReconfigurabLe elEctronics plaTforms and Tools*, um projeto conjunto de diversas entidade Europeias visando melhorar o desempenho de redes ao aplicar o conceito de *Distributed Modular Electronics* (DME).

Os ensaios para análises de redes DIMA são em diferentes níveis:

*Bare Module Test*; *Configured Module Tests*; e *Functional Test*.

O *Bare Module Test* analisa o sistema operacional a nível da API, testando o comportamento da API, bem como sua robustez quando a tentativas de violação de regras. O *Configured Module Tests* verifica configurações de módulos com relação a uma aeronave real, como por exemplo se o I/O funciona como especificado. Finalmente, o *Functional Test* testa todo o conjunto, ou seja a API e seus módulos de configuração [\(EFKEMANN;](#page-52-6) [PELESKAR,](#page-52-6) [2011\)](#page-52-6).

Estes autores apresentam testes automatizados baseados em linguagem programada, tendo as ferramentas *IMA Test Modelling Language variant* B e C para realizar, respectivamente, *Bare Module Test* e *Configured Module Tests* de forma autônoma e com resultados adequados. Os autores afirmam que o uso destas ferramentas diminui de 40% a 80% os esforços necessários para realizar estes testes se os mesmo fossem feitos utilizando o método convencional [\(EFKEMANN; PELESKAR,](#page-52-6) [2011\)](#page-52-6).

Este capítulo apresentou uma breve revisão de trabalhos relacionados na área de aviônica distribuída integrada, demonstrando o interesse, demanda e esforços na área. No próximo capítulo são diascutidos os aspectos teóricos que embasam o desenvolvimento e implementação da arquitetura proposta neste trabalho.

### <span id="page-28-0"></span>3 . FUNDAMENTAÇÃO TEÓRICA

Este capítulo tem por objetivo aprofundar a discussão sobre os conceitos mais relevantes apresentados no Capítulo 1. A importância das arquiteturas IMA e DIMA também é discutida. Além disso, é explicada a importância dos RTOS no escopo do desenvolvimento da rede ARINC 653, bem como os principais pontos da ARINC 653.

#### <span id="page-28-1"></span>3.1 Sistemas IMA

Como citado no Capítulo 1, os esforços para o desenvolvimento da arquitetura IMA datam de meados de 1980, com o objetivo de viabilizar a fabricação de equipamentos de aviônica menores, mais leves e com melhor custo. O rápido avanço dos *softwares* ajudou a impulsionar a capacidade de gerar este tipo de equipamento. Os conceitos da IMA se apoiam na capacidade advinda dos softwares de usar altos níveis de processamento em um módulo e que pode alocar processamento para aplicações independentes. Um dos grandes impulsionadores do padrão IMA é o *Airlines Electronic Engineering Committee* (AEEC) [\(PRISAZNUK,](#page-52-4) [1992\)](#page-52-4).

O AEEC é um organização de padronização internacional fundada em 1949, responsável pelo desenvolvimento padrões e normas para equipamentos eletrônicos voltados para o transporte aéreo (aviônica). O principal objetivo da AEEC é promover a diminuição do custo do equipamento de eletrônica voltada para aeronáutica através da maior competição entre os fabricantes desse tipo de equipamento e melhores padronizações de produtos [\(PRISAZNUK,](#page-52-4) [1992\)](#page-52-4).

Os benefícios da abordagem IMA se estendem aos 4 grandes grupos de interesse ao desenvolvimento das técnicas da industria aeronáutica. As empresas de linhas aéreas se beneficiam do aumento da performance no nível operacional, aumento da carga de voo, além de melhoras nas rotinas de manutenção. As fabricantes de aviões se beneficiam das diminuições dos custo de fabricação, mais desempenho e menores custos de certificação. As fabricantes de equipamentos eletrônicos para aviação têm como vantagem melhores oportunidades de atingir maiores fatias do mercado, maior tempo de mercado para um determinado componente e a possibilidade de flexibilizar suas fabricação para atender pedidos específicos de clientes. Finalmente, as autoridade certificadoras podem criar melhores padronizações para qualificar componentes independentemente da aeronave [\(PRISAZNUK,](#page-52-4) [1992\)](#page-52-4).

#### <span id="page-28-2"></span>3.2 Sistemas DIMA

A primeira geração de sistemas to tipo de IMA são uma tecnologias bastante consolidas e amplamente aplicadas na indústria aeronáutica. Porém, apesar de todos os benefícios proporcionados por esse tipo de implementação de sistema, a mesma ainda não é capaz de utilizar de toda capacidade de compartilhamento de recurso entre os módulos, o que pode levar a um sobrepeso, e por muitas vezes a um excesso de cabos. A fim de possibilitar melhor distribuição de recursos computacionais garantindo menores comprimentos de cabos e melhores tempos de repostas, surge a segunda geração de sistemas IMA (IMA2G) ou sistemas IMA distribuídos (*Distributed Integrated Modular Avionics – DIMA*) [\(ANNIGHÖFER; THIELECKE,](#page-52-2) [2012\)](#page-52-2), que naturalmente demandam comunicação em rede e o uso de Sistemas Operacionais de Tempo Real (RTOS) em conjunto.

#### <span id="page-29-0"></span>3.3 Real Time Operation System

O *Real Time Operation System* (RTOS), ou Sistema Operacional de Tempo Real, em português, é considerado pela ARINC 653 como componente essencial para a consolidação e uniformização do padrão IMA. Nos primeiros sistemas, cada sistema de tempo real era desenvolvido para uma aplicação especifica, o que tornava o processo extremamente repetitivo. A necessidade da existência de uma padronização se mostrou favorável pela industria que aceitou o padrão definido pela ARINC 653 [\(PRISAZNUK,](#page-52-7) [2007\)](#page-52-7).

O modelo de comportamento de um sistema RTOS em geral é baseado no agendamento de tarefas, prioridade da tarefas e preemptividade das tarefas. O agendamento permite ao sistema operacional decidir qual tarefa deve ser executada entre as tarefas disponíveis, baseando-se na prioridade da mesma ou no prazo para execução.

A preemptividade garante ao sistema a capacidade de suspender uma tarefa em execução sem a dependência da mesma, ou seja, não é necessário esperar que a tarefa termine sua execução para que a mesma possa ser suspensa.

Considerando que o RTOS pode garantir a de forma robusta o isolamento total entre tarefas, sendo executadas em um mesmo computador, no tempo e na memória, torna-se então seguro deixar de usar uma série de computadores dedicados, um para cada aplicação, e unificar diversas tarefas para serem processadas por um único computador. O RTOS, então, faz o papel de gerante, garantindo que todos programas funcionem de forma segura e isolada, como se estivessem em máquinas separadas. Na abordagem aeronáutica, existem normas que definem requisitos e características dos RTOS usados em aviação, tais como a DO-178.

#### <span id="page-29-1"></span>3.4 Avionics Full Duplex Switched Ethernet

Especificado pela ARINC 664, o *Avionics Full Duplex Switched Ethernet* (AFDX) é um padrão para o desenvolvimento de uma rede de comunicação de dados. A utilização de uma tecnologia padroniza garante ao projeto vários benefícios, dentre eles a velocidade de desenvolvimento e um custo reduzido em relação ao desenvolvimento de uma rede

proprietária, bem como garante a certeza de utilizar um equipamento certificado e que foi testado adequadamente e se encontra nos padrões comerciais. Apesar da semelhança com o padrão Ethernet comum, o AFDX é uma extensão do padrão, apresentando comportamento determinístico [\(SYSGO,](#page-52-8) [2007\)](#page-52-8).

O padrão tradicional para redes Ethernet utiliza o sistema *Carrier Sense Multiple Access with Collision Detection* (CSMA/CD) [\(TANENBAUM,](#page-53-1) [2002\)](#page-53-1) para acesso ao meio. Isto significa, que o acesso ao barramento (rede) é múltiplo, sendo que qualquer nó pode iniciar a transmissão no momento que desejar, podendo, eventualmente, causar uma colisão. A colisão é detectada, e os nós retransmitem. Esta abordagem gera, inevitavelmente colisões, e sabe-se que quanto maior o uso da rede, maior o número de colisões, prejudicando o desempenho da rede, e dificultando que se entregue pacotes de rede em tempos previsíveis. Esse tipo de comportamento leva muitas vezes a comportamentos de latência na rede, devido a necessidade de retransmissão, o que seria inaceitável para uma aplicação crítica como as aplicações em redes para aeronaves.

Para resolver esse tipo de problema, o AFDX é construído utilizando uma redundância física de componentes, onde dois cabos Ethernet transmitem simultaneamente o mesmo pacote então dois controladores Ethernet fazendo uso de algoritmo apropriado decidem por enviar um dos dois pacote gêmeos para o nó de recebimento [\(SYSGO,](#page-52-8) [2007\)](#page-52-8).

#### <span id="page-30-0"></span>3.5 Protocolo IP

O Internet Protocol (IP) é definido pela Request for Comments 791 (RFC 791), sendo complementado pelas RFC 1349, 2474 e 6864. O protocolo de internet permite e se limita à transmissão de blocos de informação entre máquinas *hosts* identificados com endereços de protocolo de internet, comumente referidos como apenas IP [\(POSTEL,](#page-52-9) [1981\)](#page-52-9).

Diversos outros protocolos são operam utilizando o IP, adicionando outras funcionalidades como controle de fluxo, garantia de entrega.

#### <span id="page-30-1"></span>3.6 Protocolo UDP

O User Datagram Protocol (UDP) está definido na Request for Comments 768 (RFC 768) e foi desenvolvido por David P. R Reed. Assim como o Transmission Control Protocol (TCP), o protocolo UDP utiliza o protocolo IP como base de funcionamento. O Protocolo UDP não é orientado a transações e, portanto, não garante a entrega dos pacotes e não garante ordem de entrega [\(POSTEL,](#page-52-10) [1980\)](#page-52-10).

No datagrama UDP uma mensagem vinda de um processo tem anexada a origem e o endereços de destino, inclusive com a porta. A mensagem então é encapsulada utilizando o protocolo IP e a camada de rede então transmite a mensagem ao destinatário [\(POSTEL,](#page-52-10) [1980\)](#page-52-10).

O protocolo UDP apesar de não ser confiável para aplicações em geral, se mostra muito útil em aplicações de tempo real, nas quais a perda de pacotes é preferível em relação ao atraso na rede devido a constante retransmissão e checam de entrega que ocorrem no protocolo TCP [\(KUROSE; ROSS.,](#page-52-11) [2013\)](#page-52-11).

#### <span id="page-32-2"></span><span id="page-32-1"></span>4.1 Hardware

Essa seção descreve os materiais físicos utilizados no desenvolvimento do presente projeto, contemplam essa seção os seguintes itens: Beagle Bone Black e Arduino.

#### <span id="page-32-3"></span>4.1.1 Beagle Bone Black

A *Beagle Bone* (BB) (Figura [2\)](#page-32-0) é um projeto *open-source* de um computador de baixo custo, de placa única e com tamanhos diminutos, tendo aproximadamente as mesma dimensões de um cartão de crédito. O projeto possui diversas variantes pela sua natureza *open-source*, todos em geral nomeados por cores, em especial este trabalho citará os modelos *Black* e *Blue*. Tanto o modelo *Black* quanto o *Blue* são voltados para desenvolvedores de todos os níveis. Os dois modelos possuem como principais configurações 512Mb de memória RAM integrada e processador ARM Cortex-M3. Em particular o modelo *Blue* é voltado para desenvolvimento de robôs por possuir algumas especificações extras que permitem controlar nativamente, sem a necessidade de placa auxiliares, atuadores e controladores. Ambos o modelos são compatíveis com o RTOS AIRXKY devido a arquitetura ARM de seus processadores [\(BEAGLEBONE,](#page-52-12) [2017\)](#page-52-12).

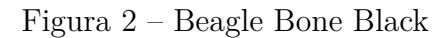

<span id="page-32-0"></span>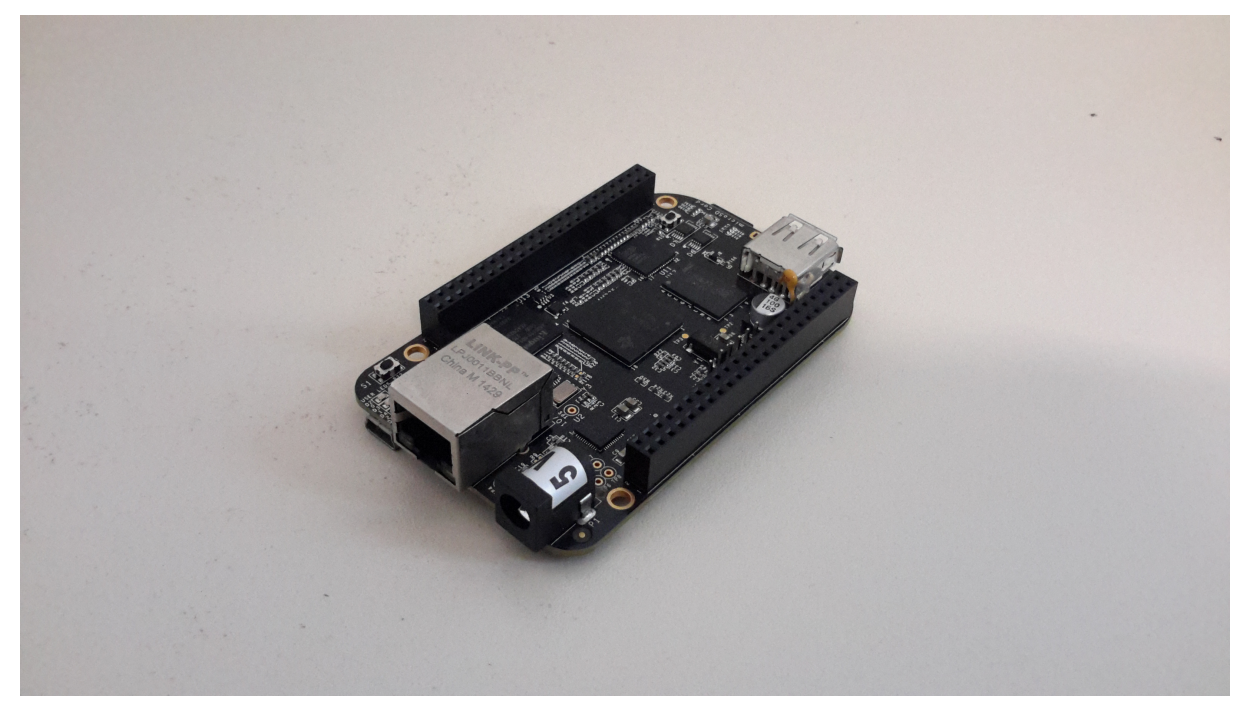

Fonte: do Autor

No presente projeto a Beagle Bone Black tem por função representar o computador responsável por dar suporte a rede DIMA realizando o processamento dos dados enviados na rede, ou seja, o módulo CPM. No decorrer do projeto, a Beagle Bone foi carregada com cada uma das aplicações desenvolvidas para testar cada característica necessária para o funcionamento do da arquitetura proposta.

#### <span id="page-33-1"></span>4.1.2 Arduino

O Arduino (Figura [3\)](#page-33-0), similarmente a Beagle Bone, é um projeto *open source* de uma plataforma de prototipagem eletrônica rápida de baixo custo. Desenvolvido plea *Ivrea Iteraction Design Institute*, o Arduino utiliza de um processador Atmega para processar aplicações desenvolvidas em C++, tento a capacidade de receber diversos periféricos como sensores, LEDs e atuadores. Uma das vantagens do Arduino é sua modularidade, sendo possível acoplar diversos *shields* (placas auxiliares) que estendem as capacidades operacionais da plataforma, permitindo, por exemplo, a utilização de comunicação Ethernet.

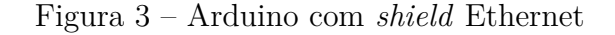

<span id="page-33-0"></span>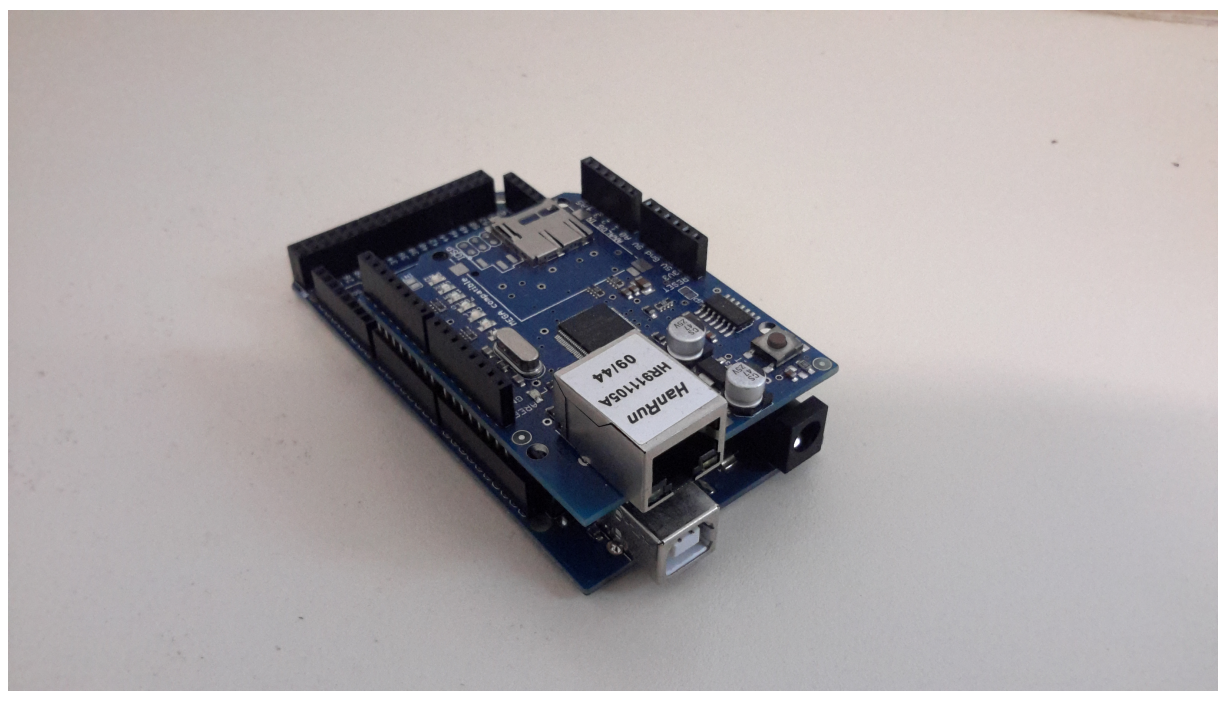

Fonte: do Autor

No presente trabalho, o Arduino foi utilizado para simular os *payloads* de um sistema DIMA. Para que o mesmo fosse integrado a rede foi necessário utilizar o *shield* Ethernet que possui um conector RJ45 fêmea.

#### <span id="page-34-1"></span>4.2 Unidade de Medida Inercial

A unidade de medida inercial (Figura [4\)](#page-34-0), do inglês *inertail measurement unit* (IMU), é um dispositivo capaz de medir a orientação, força e campo magnético ao qual se encontra sobre efeito. O principio funcional da IMU se baseia no uso de acelerômetros, giroscópios e magnetrômetros integrados através de filtros e algoritmos. O uso da IMU é amplamente divulgado na indústria aeroespacial. O presente trabalho faz uso de uma IMU

<span id="page-34-0"></span>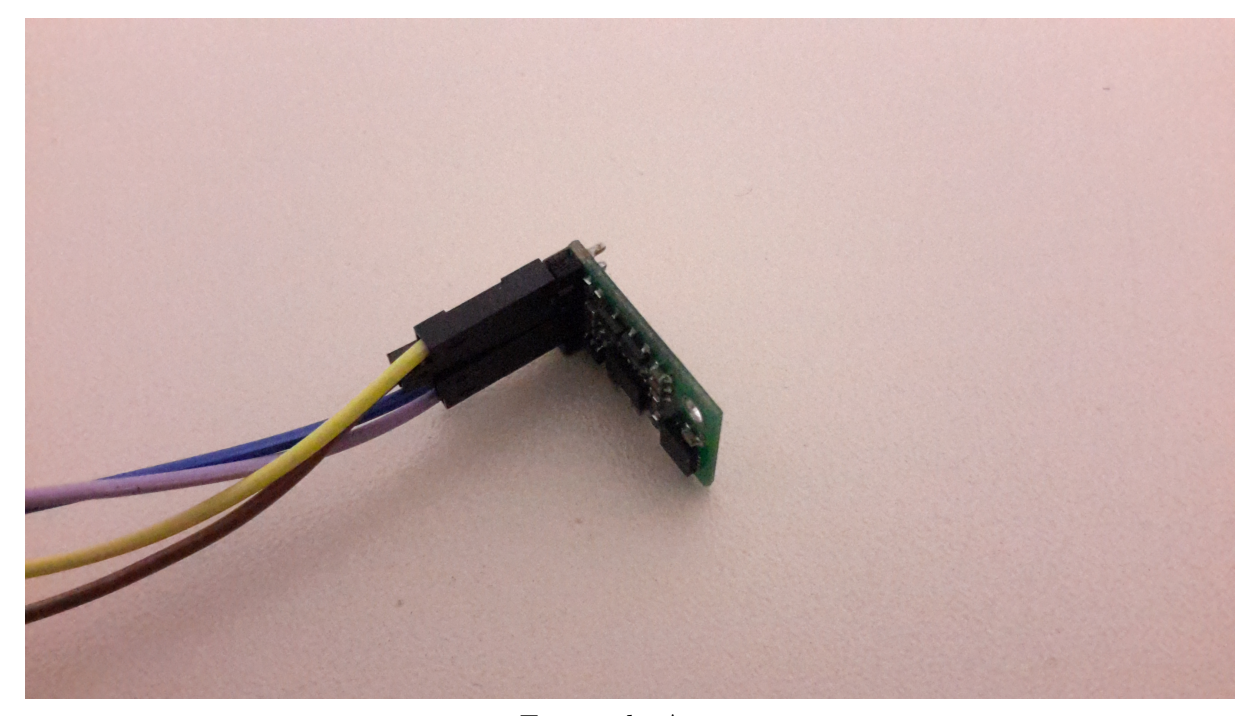

Figura 4 – Unidade de Medida Inercial modelo IMU01b

Fonte: do Autor

conectada a um Arduino para medir alguns do possíveis movimentos presentes em uma aeronave e que pode ser lidos por sensores, no caso os movimentos de arfagem e rolagem, bem como a direção cardinais. Os dados da IMU são lidos pelo Arduino e disponibilizados via rede através do *shield* Ethernet e de um código desenvolvido para isto utilizando o protocolo UDP [\(POSTEL,](#page-52-10) [1980\)](#page-52-10).

#### <span id="page-34-2"></span>4.3 Servo

Como representação de um *payload*, um Arduino conectado com um servo motor (Figura [5\)](#page-35-0) foi adicionado a rede. Servo motores são acionadores comuns para diverso mecanismos em que deseja-se testar um bom controle de precisão. Seu método construtivo permite a construção de um componente que é uma junção entre um redutor e um motor, e com os devidos conhecimentos das relações de transmissões é possível determinar a posição final do deixo de saída.

<span id="page-35-0"></span>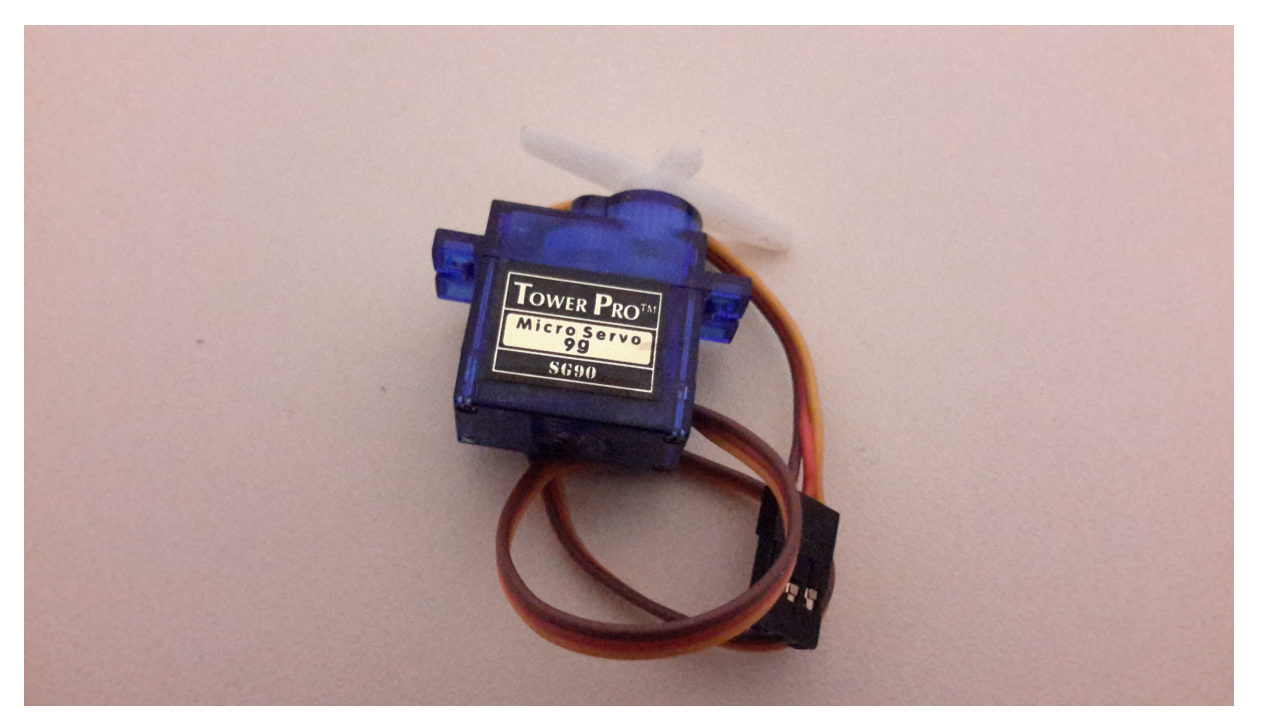

Figura 5 – Micro Servo utilizado no projeto

Fonte: do Autor

#### <span id="page-35-1"></span>4.4 Unidade Visualização

Foi utilizado um computador com o sistema operacional Linux como unidade visualizadora. A unidade visualizadora tem por objetivo permitir a observação do que ocorre na rede em operação, bem como rodar a aplicação de horizonte artificial utilizada para melhor monitorar dos dados gerados pelo uso da IMU. O maior objetivo de utilizar uma unidade visualizadora é simular o conceito de *glass cockpit*.

#### <span id="page-35-2"></span>4.5 Materiais Auxiliares

Também foram utilizados nesse trabalho um conversor serial para USB a fim de possibilitar o acesso ao console da placa BB. Outro elemento importante foi um roteador que realizou o papel que deveria ser ocupado por um switch AFDX, esse elemento é responsável por organizar o tráfego de mensagens na rede.
#### 4.6 Software

Essa seção descreve os programas e aplicações utilizados no desenvolvimento do presente projeto, contemplam essa seção os seguintes itens: Minicom, Das U-Boot e AIRXKY.

#### 4.6.1 Minicom

O Minicom é uma aplicação que permite estabelecer uma comunicação serial baseada em texto desenvolvido pela TELIX, porém é *open source*. A aplicação é compatível com diversas distribuições que utilizam UNIX e possui diversas configurações para múltiplos propósitos.

No presente trabalho o Minicom serviu para verificação e observação da inicialização do Das U-Boot, da transferência de arquivos entre a máquina Linux e a Beagle Bone, e finalmente, da atividades da aplicação XKY.

#### 4.6.2 Das U-Boot

O *Das U-Boot*, também referido comumente apenas por *U-Boot*, é um *bootloader* de primeiro e segundo estágio amplamente utilizado em sistemas embarcados.

O projeto inicial foi concebido pela denx engenharia de software sob a uma licença GNU General Public License Version 2 (GNU GPLv2) sendo, portanto, um software livre. Devido a natureza da licença e ao engajamento da comunidade *Open Source*, o U-Boot ganhou várias variações de distribuição, cada qual com suas peculiaridades e diferentes abstrações.

Umas das grandes vantagens do U-Boot é o suporte à entrada USB, o que possibilita a leitura dos pinos seriais e a capacidade de fornecer comandos via teclado utilizando um teclado. Outra vantagem com respeito ao U-Boot é sua flexibilidade, diferentemente dos *bootloaders* de computadores domésticos, o U-Boot confere ao usuário a capacidade de configurar diferentes fatores durante a inicialização do sistema, como por exemplo alocação de memória. Finalmente, o U-Boot oferece suporte a diferentes tipos de memória como SD *card*, HD SATA, entre outros, sendo portanto adequado para a implementação do presente trabalho. Para este projeto, em especial, ele permite realizar o *boot* a partir de uma imagem carregada via rede a partir de um *host*.

#### 4.6.3 AIRXKY

Desenvolvido pela *GMV Inovating Solution*, o AIRXKY, doravante referido apenas como AIR, é um sistema operacional de tempo real voltado para aplicações da industria aeronáutica. O AIR foi desenvolvido com um *Hypervisor* que é totalmente compatível com a norma ARINC 653, ou seja, segue as diretriz para o APEX propostas na norma.

Outra característica importante para este trabalho é a possibilidade de rodar o sistema operacional AIR em arquiteturas ARM, sendo portanto, compatível com a Beagle Bone Black.

O AIR conta ainda com um *toolchain* que facilita o processo de transformar arquivos de configuração XML para os arquivos em formato binários prontos para a compilação final da aplicação.

As aplicações desenvolvidas em XKY são baseadas normalmente no módulo e suas subdivisões, as partições. O módulo é a principal divisão do programa, ele abriga todas as partes da aplicação, desde as partições até *scripts* de inicialização. O principal componente que define o módulo é o arquivo de configuração XML, as principais configurações respeitas por todas as partições do programa. As partições por sua vez, são subdivisões dos módulos que executam atividades menores do processo, podendo operar como diferentes tipos de ação, região de entrada ou saída, execução de rotina definida.

#### 4.6.3.1 Módulos

O arquivo XML de configuração do módulo possui, como linha inicial especificações de metadados, como versão e codificação. Em seguida se incia as especificações do módulo propriamente dito, dentro das *tags XKYModule* estará especificado todos os atributos do código. Note que as tags de definição do módulo possui um atributo para o nome e outra para a versão.

5

```
1 | <?xml version = "1.0" encoding="UTF-8" standalone="no"?>
            \langle XKYModule Name="module_0" Version="1">
3 <!--Module Code −→
            </XKYModule>
```
As *tags* de *Module Partitions* tem por finalidade definir as partições que serão utilizadas na aplicação. Como pode ser visto no trecho de código abaixo, cada partição é definida por uma *tag* de nome *Partition*. Cada *tag* possui como atributo um identificador, um nome, qual utilizará e o nome do arquivo de configuração ao qual está associada. A *tag* do tipo *Partition* pode se fechar nela própria como a do identificador 1, entretanto aquelas que possuem alguma permissão especial possui sintaxe diferente, nelas a permissão é mostrada logo após a declaração da partição como no caso da partição 0.

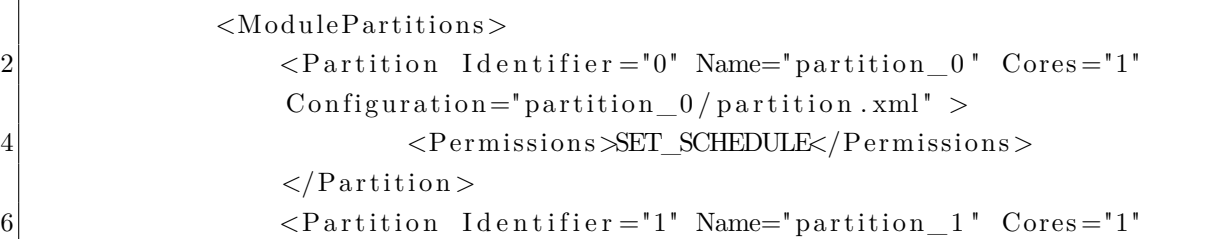

```
Configuration ="partition 1/ partition . xml" /\langle/ModulePartitions>
```
As *tags* de *Module Schedules* tem por finalidade definir o escalonamento de tarefas das partições, definindo o tempo total de execução para todas as partições. Também cabe a essa tag definir os tempos para cada partição individualmente.

```
<ModuleSchedules>
2 \leqSchedule Identifier="0" Name="schedule 0" MajorFrame="2"
     Initial = "true" >\langle Partition Schedule Partition I dentifier ="0">
4 \langleWindow Offset ="0" Duration ="1" />
                     \langlePartitionSchedule>
6 \leq Partition Schedule Partition I dentifier = "1">
                         \langleWindow Offset ="1" Duration ="1" \rangle8 \langle Partition Schedule >
                 </Schedule>
10 </ModuleSchedules>
```
Uma possibilidade é a utilização de múltiplos escalonamento de tarefas dentro dentro um mesmo módulo, possibilitando diferentes combinações de execuções entre as partições. Note que cada tag *Schedules* possui seu próprio identificador e nome.

```
<ModuleSchedules>
2 <Schedule Identifier="0" Name="schedule 0" MajorFrame="2"
     Initial = "true" >\langle Partition Schedule Partition I dentifier = "0">
4 \langleWindow Offset ="0" Duration ="1" />
                     \langlePartitionSchedule>
\leq P artition Schedule Partition I dentifier = "1">
                        \langleWindow Offset ="1" Duration ="1" \rangle8 \sim /Partition Schedule >
                 </Schedule>
10 <Schedule Identifier="1" Name="schedule_1" MajorFrame="3"
     Initial="true">
                        \langlePartitionSchedule PartitionIdentifier="0">
12 \langle Window Offset ="0" Duration ="1" Period Start ="
     true' />
                        \langlePartitionSchedule>
14 <partition Schedule Partition Identifier="1">
                            \langleWindow Offset ="1" Duration ="1" \langle \rangle16 \langle Partition Schedule >
```
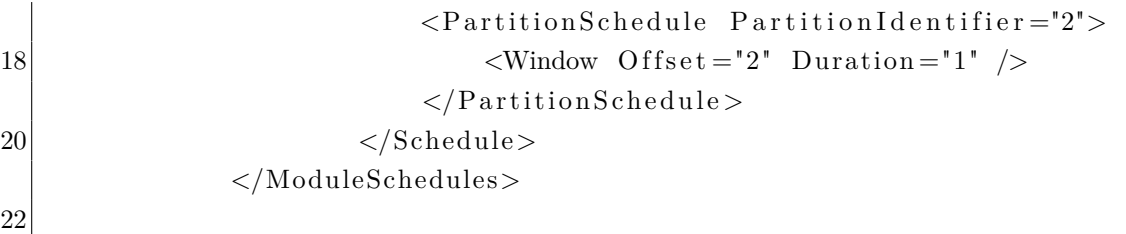

Quando deseja-se trabalhar a transmissão de informação entre as partições, tanto em *queuing* ou em *sampling*, conforme a norma ARINC-653, é preciso definir nas configurações do módulo qual partição será responsável por gerar informação e qual será responsável por processa-la.

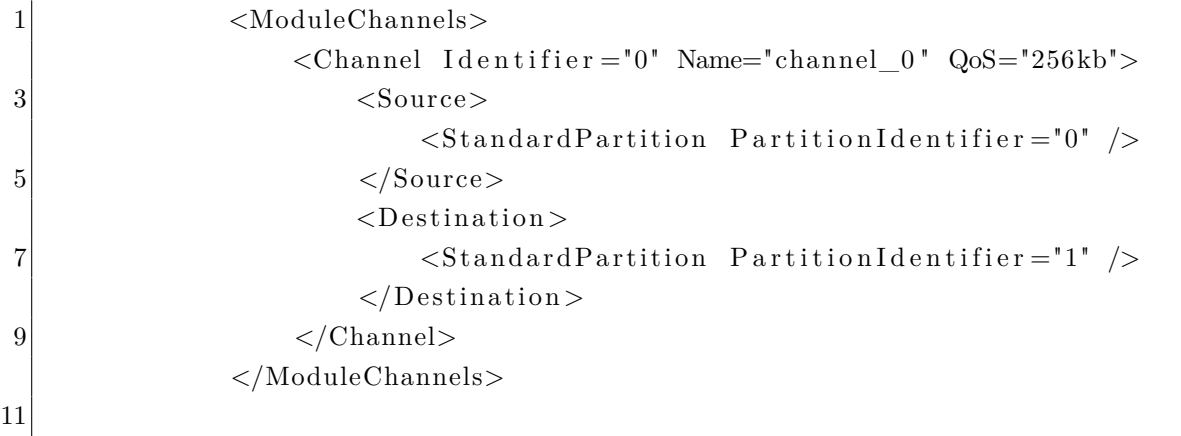

#### 4.6.3.2 Partições

Similarmente às atribuições presentes no arquivo de configuração do módulo, o arquivo de configuração XML das partições também possui informações de metadado e as *tags* principais da partição, *Partitions*.

```
\langle?xml version = "1.0" encoding="UTF-8" standalone="no"?>
2 \mid \leq Partition Identifier ="1" Name="partition_1">
                  <!-- Partition Code -->
4 \langle Partition >
```
As *tags* de *BuildConfiguration* residem outras duas *tags* que determinam pontos principais de funcionalidade da partição. A *tags* do tipo *Libraries* informa à partição as bibliotecas necessárias para que a aplicação alocada nessa partição funcione adequadamente, no caso do código do quadro são bibliotecas necessárias para que a aplicação em C alocada possa executar adequadamente.

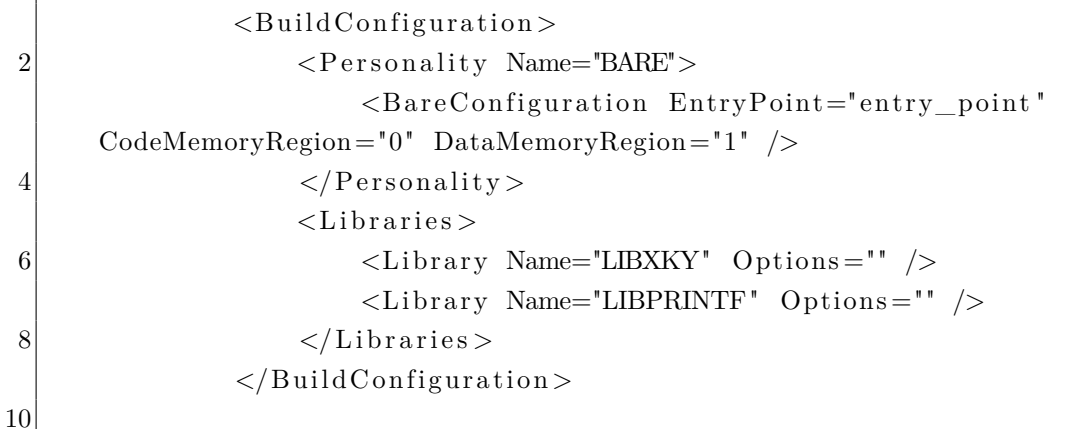

As *tags* de *MemoryMap* são responsáveis por definir as alocações de memória da partição e como cada região deve executar com respeito as atribuições de memória.

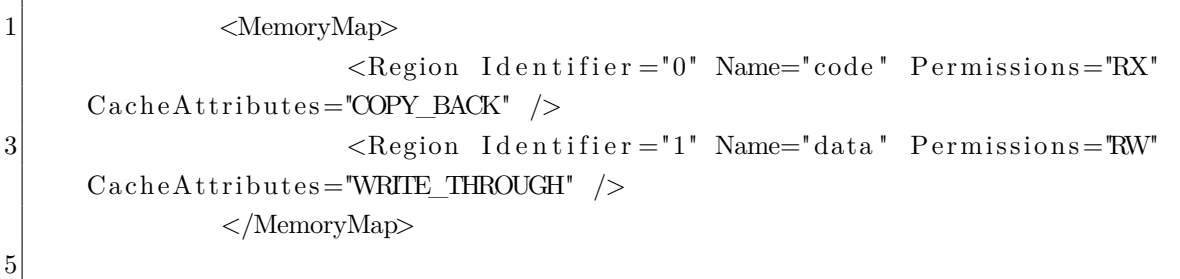

Existem também as *tags* de *Ports* utilizadas para as partições que recebem data de outras partições. As *Ports* podem ser do tipo *QueuingPorts* ou *SampligPorts*, diferentemente do treco de código abaixo, ambas não são aplicadas ao mesmo tempo, ou se utiliza uma abordagem de *queuing* ou *sampling*.

```
<Ports>\vert 2 \vert < QueuingPort ChannelIdentifier ="0" Name="port_0"
                      \text{Direction} = \text{"DEFINATION"} \text{MaxMessageSize} = \text{"16"}MaxNbMessages="8" />
4 <SamplingPort ChannelIdentifier="0" Name="port_0"
                      Direction="SOURCE" MaxMessageSize="32" RefreshPeriod="2
     s' />
6 \langle Ports>
```
#### 4.6.4 Unidade de Visualização

A Unidade de Visualização foi feita usando Processing. Procesing é uma linguagem de programação voltada para o desenvolvimento de projetos que possuam algum tipo de interface ou outro característica mais voltada para visual. A linguagem é *open source* e utiliza uma IDE muito semelhante a do Arduino IDE. A Figura [6](#page-41-0) mostra a aplicação desenvolvida para o presente trabalho, um horizonte artificial e uma bússola, que funciona mostrando dados em tempo real coletados da rede DIMA. A aplicação foi adaptada do trabalho de Bahat[\(2014\)](#page-52-0).

<span id="page-41-0"></span>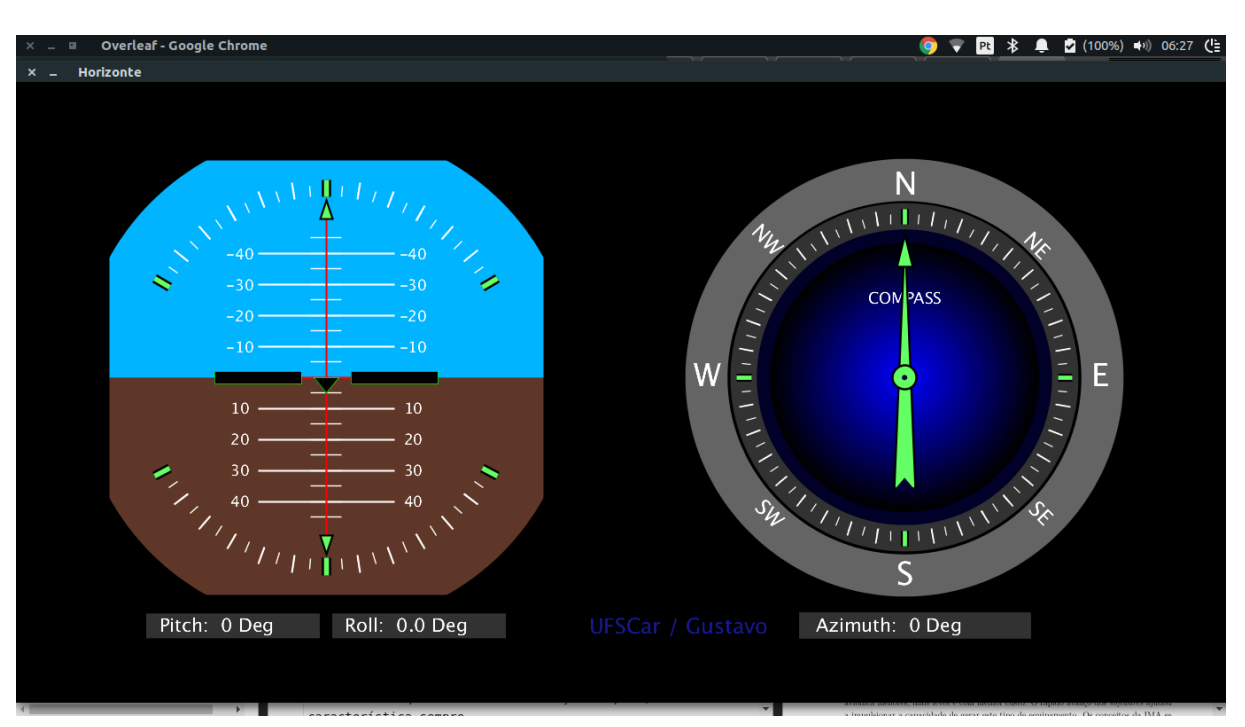

Figura 6 – Horizonte artificial desenvolvido em Processing

Fonte: do Autor

# 5 . ARQUITETURA DIMA PROPOSTA

A Figura [7](#page-42-0) demonstra através de um diagrama de blocos a topologia da rede proposta. Essa rede conta com uma BB, dois Arduinos, um roteador e um visualizador (PC). Todos os componentes existentes na rede operam utilizando o protocolo UDP, sendo atribuído previamente a cada um deles um IP fixo *hard coded* em seus respectivos programas. Cada componente é então conectado ao roteador utilizando cabos Ethernet, representados na cor roxa tracejada, o que permite a comunicação entre cada uma dessas entidades.

A rede deveria ser concebida para fornecer suporte ao padrão *Full Duplex Ethernet Switch*, entretanto será utilizado um roteador de baixo custo pela impossibilidade de se fazer uso do equipamento adequado. O roteador permitirá a realização da entrega de mensagens entre os componentes da rede, similarmente ao papel desempenhado por *switch* AFDX a menos das vantagens de garantia de alocação de tempos por porta.

As seções [5.2](#page-43-0) até [5.4](#page-44-0) provém informações detalhadas sobre cada componente, seu comportamento e funcionamento. A seção [5.5](#page-45-0) fornece explicações de como o processamento ocorre na BB utilizando o AIR. Finalmente a seção [5.1](#page-43-1) explica os por menores da comunicação entre os componentes das redes.

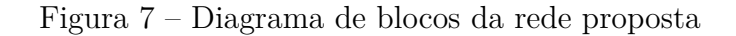

<span id="page-42-0"></span>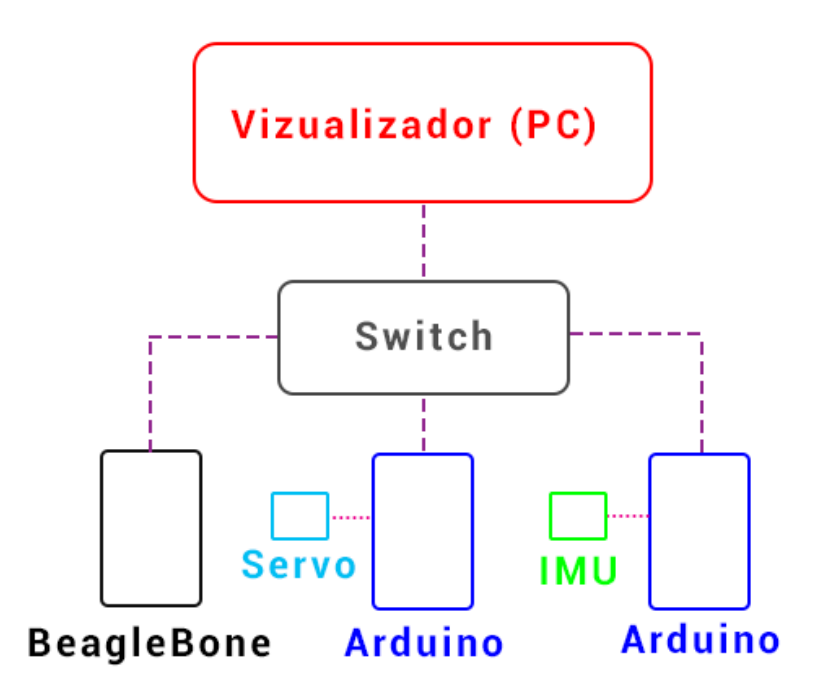

Fonte: do Autor

#### <span id="page-43-1"></span>5.1 Integração e comunicação

Para permitir a comunicação entre os diferentes componentes da rede proposta,o AIR possui a capacidade de enviar e receber mensagens utilizando o protocolo UDP. Apesar da presença de um roteador, o que possibilita a utilização de alocação de IP de forma dinâmica, cada componente possui especificado no código da aplicação o seu próprio IP estático e os demais IPs estáticos necessários para comunicação, bem como as portas disponíveis para envio e recebimento de mensagem de cada IP. Note que o AIR precisa ter associado duas portas, uma para recebimento e outro para envio de mensagem.

Na comunicação dessa rede (Figura [8\)](#page-43-2), todas as mensagens devem passar pelo roteador e então pela BB para serem processadas, dessa forma na configurações do AIR foi especificado cada uma das partições necessárias para operação da rede, os IPs associados a cada um dos componentes com os quais está associada.

<span id="page-43-2"></span>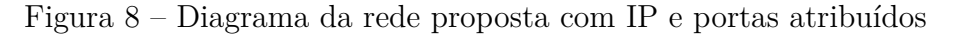

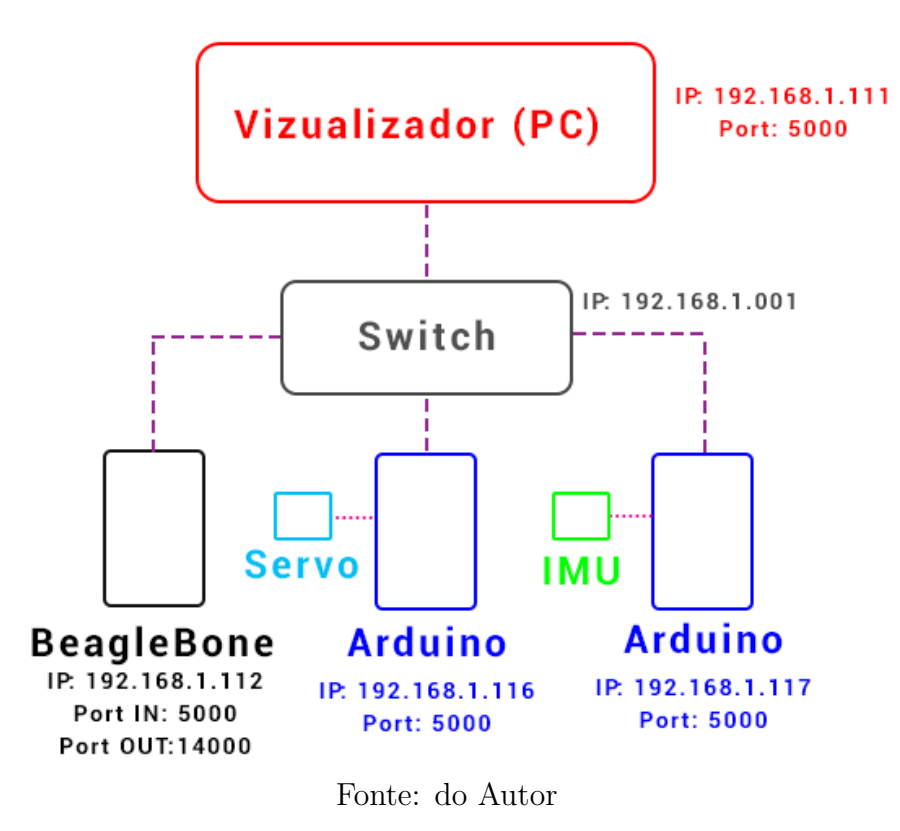

#### <span id="page-43-0"></span>5.2 Sensores

Como citado na seção [4.2,](#page-34-0) o presente trabalho utiliza como sensor uma unidade de medida inercial, para permitir a sua leitura dos dados coletados é um utilizado um Arduino. Esse conjunto composto entre a IMU e o Arduino representa um *payload* de entrada genérico.

O Arduino captura os valores de leitura da IMU para permitir seu envio na rede. Utilizando o protocolo UDP o pacote de dados é enviado para a BB que os recebe utilizando a partição de I/O (Figura [9\)](#page-44-1). Por uma questão de desempenho não são todas as leituras que são enviadas para a BB.

<span id="page-44-1"></span>Figura 9 – Diagrama de blocos leitura de da IMU utilizando Arduino

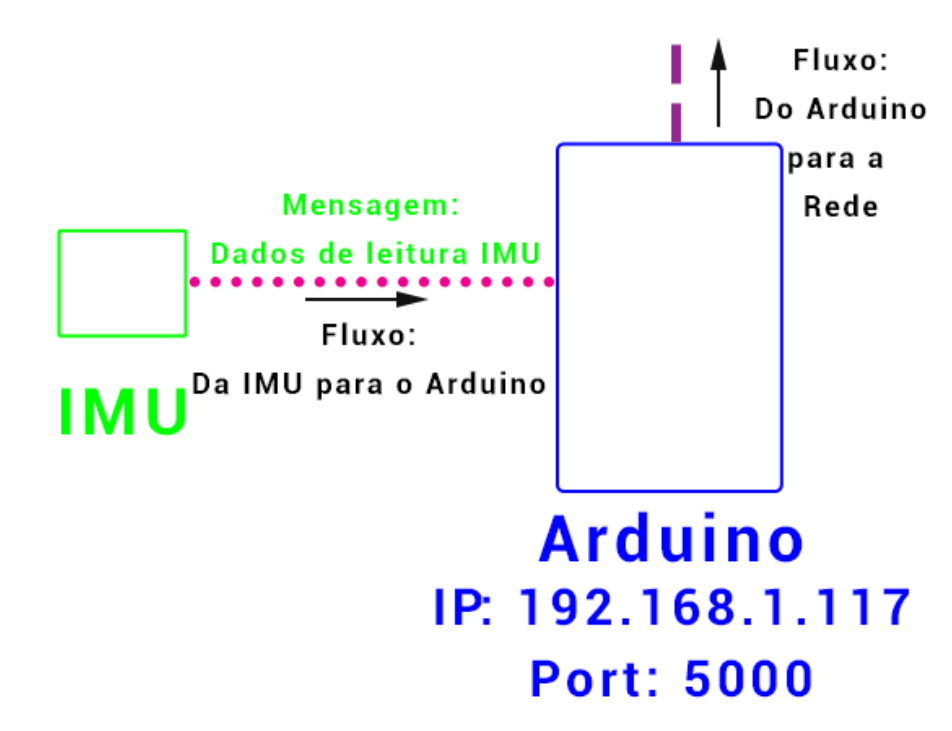

Fonte: do Autor

#### 5.3 Atuadores

Similarmente à IMU, o servo utilizado como atuador no projeto utiliza de um Arduino para o controlá-lo. Esse conjunto de servo e Arduino é o equivalente ao um *payload* de saída genérico.

O Arduino recebe, através da rede, os valores da leitura da IMU processados pela BB, assim como os outro elementos via protocolo UDP. O Arduino processa os dados recebidos para que possam ser enviados para o servo, desta forma a posição do servo pode ser alterada com relação aos dados coletados pela IMU (Figura [10\)](#page-45-1).

#### <span id="page-44-0"></span>5.4 Visualização de dados

Em ordem de permitir a visualização dos processos de recebimento de dados e envio, o unidade de visualização (PC) utiliza uma aplicação de horizonte artificial para simular

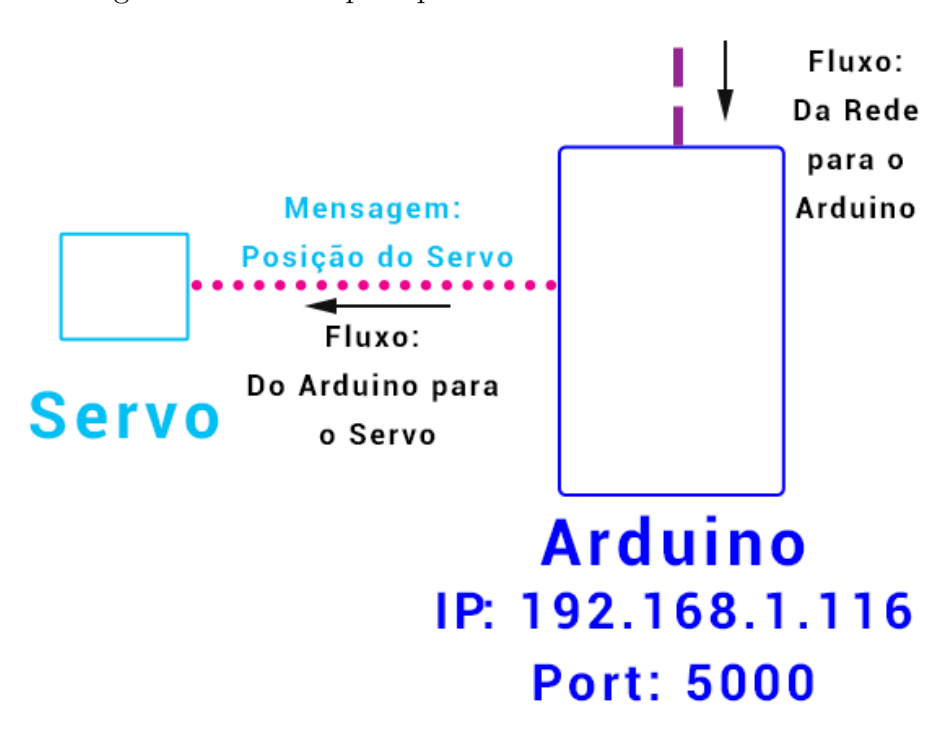

<span id="page-45-1"></span>Figura 10 – Diagrama de blocos para posicionamento do Servo utilizando Arduino

Fonte: do Autor

os valores obtidos na IMU. A aplicação de horizonte artificial foi desenvolvida utilizando a linguagem de programação Processing, com base no trabalho de Bahat [\(BAHAT,](#page-52-0) [2014\)](#page-52-0).

Assim como o caso dos atuadores e dos sensores, a unidade visualizadora utiliza o protocolo UDP para receber as mensagem advindas da BB, nesse caso os valores de posição obtidos da IMU. Os valores são recebidos na aplicação do horizonte artificial e convertida para os parâmetros necessários para que a representação ocorra adequadamente.

#### <span id="page-45-0"></span>5.5 Controle

Para mediar o envio e recebimento dos dados existe uma terceira partição no AIR responsável pelo controle dos dados (Figura [12,](#page-46-0) *Partion\_1* ). Os dados recebidos pela partição de IOP são colocados em uma fila para que possam ser processados, a fila é então lida pela partição de controle esse dados são então colocados na fila de novo, pego pela partição de I/O que então envia para o Arduino que controla os atuadores.

Figura 11 – Diagrama de blocos do recebimento pela unidade visualizadora

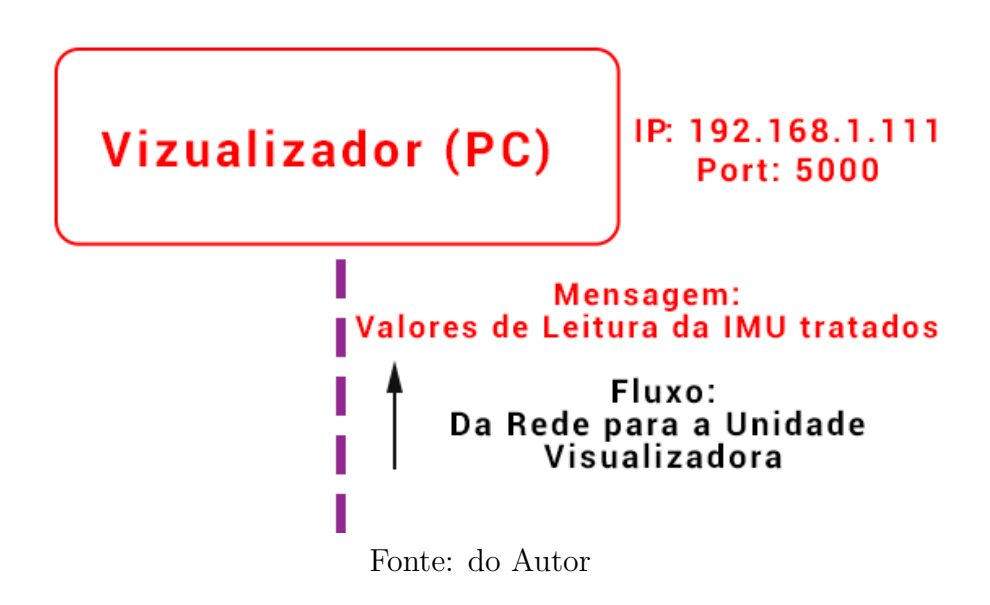

Figura 12 – Diagrama de blocos do AIR RTOS

<span id="page-46-0"></span>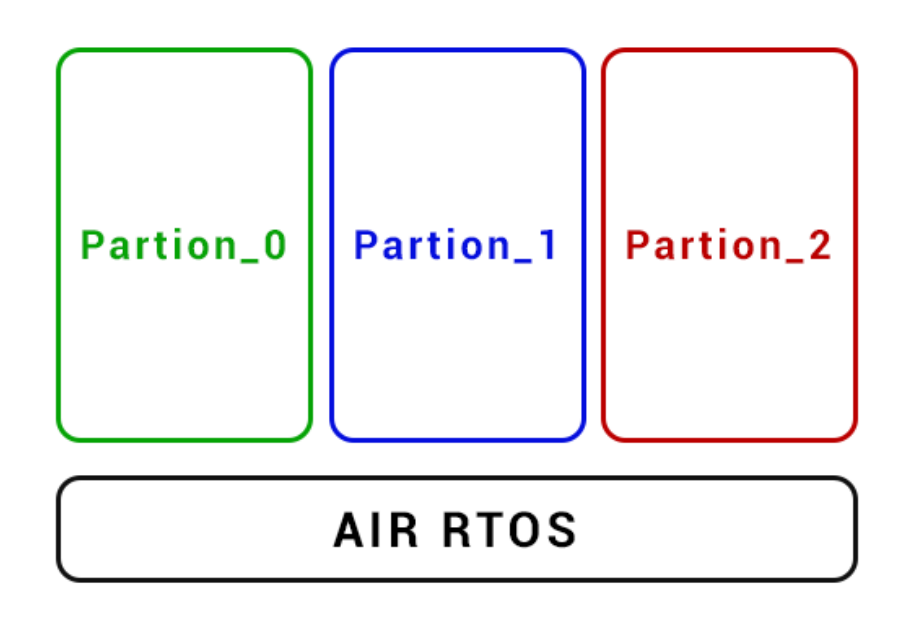

Fonte: do Autor

## 6 . RESULTADOS

Na Figura [13](#page-49-0) é possível observar a disposição final da rede e seus elementos associados. Assim como proposto o roteador, que aqui substitui o *switch* AFDX, tem conectado a si todos os cabos Ethernet originários dos diversos dispositivos da rede. O computador presente realiza a função de visualizador para rede como mencionado na seção [4.4.](#page-35-0)

#### 6.1 Modo de operação

A presente rede da Figura [13](#page-49-0) opera através dos envios de mensagens via protocolo UDP (*User Datagram Protocol*), que tem melhor desempenho de tempo real quando comparado ao TCP (*Transfer Control Protocol*). Os dados de leitura da IMU são capturados pelo Arduino a ela ligado, e enviados via rede respeitando um determinado número de leituras. A mensagem então é enviada para a BeagleBone que captura os pacotes utilizando a partição de I/O (Apêndice [D](#page-66-0) , seção [D.2.1\)](#page-67-0) e os dados são então enviados para a próxima partição responsável por realizar o controle, essa partição então processa os valores obtidos, determinado dados de controle para serem enviados a atuadores.

Dessa forma, os valores processados na partição de controle são enviados para a partição de I/O e enviados novamente para a rede. Os valores calculados pelo controle são enviados para o Arduino conectado ao servo o servo motor, que recebe os valores utilizando um servidor UDP semelhante ao utilizado para a IMU. Este valores também são enviados para a unidade visualizadora, nela os dados recebidos são utilizado pelo o *script* do Processing (Apêndice [D,](#page-66-0) seção [D.4\)](#page-74-0) para então gerar a simulação de horizonte artificial e de bússola com atualização automática.

<span id="page-49-0"></span>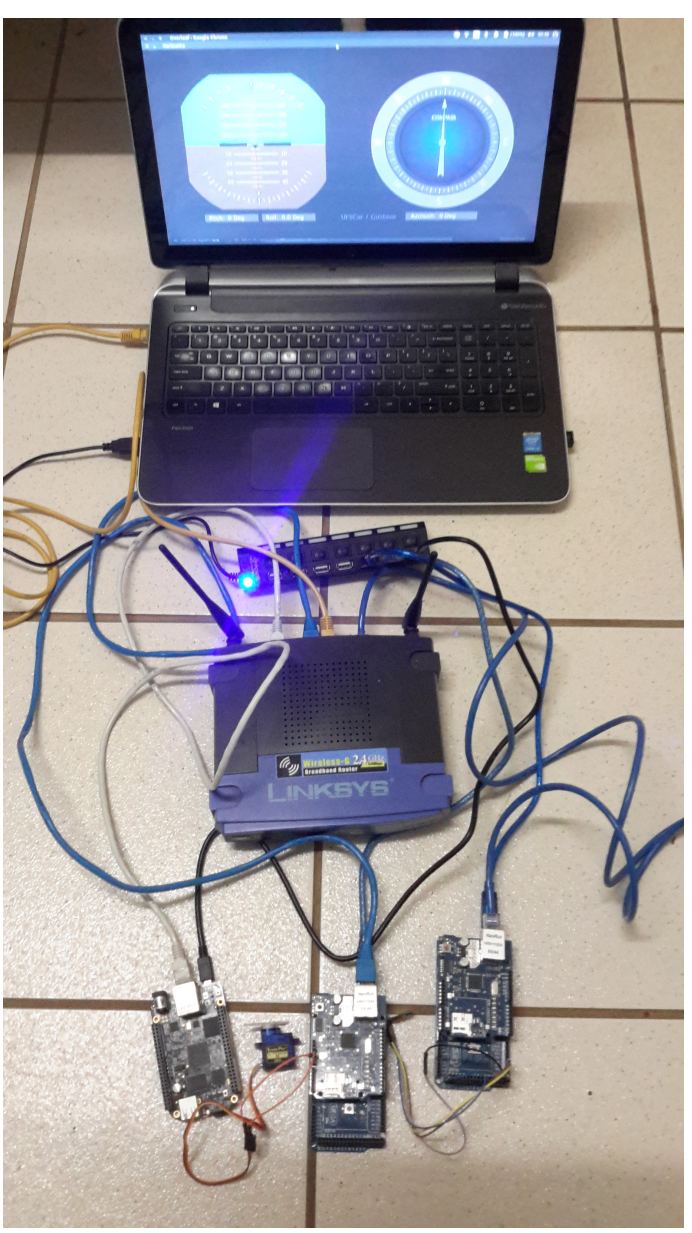

Figura 13 – Rede DIMA proposta

Fonte: do Autor

# 7 . CONCLUSÃO

As novas demandas de automação, conforto e segurança, vêm justificando cada vez mais o uso de arquiteturas IMA e DIMA para sistemas de aviônica. O estudo, desenvolvimento e pesquisa nesta área se torna relevante para o Brasil e para a formação de profissionais competentes na área. Dessa forma, este trabalho apresentou um estudo de sistemas de aviônica de próxima geração, uma implementação funcional e análise de seus resultados.

Para fins didáticos e de pesquisa, a rede foi implementada com materiais de baixo custo (Placas Arduino e Beagle Bone), porém sua arquitetura é totalmente compatível com uma rede que pode ser usada em aplicações reais. Assim, foi possível perceber que a rede proposta, apesar de simples, apresenta e se comporta como uma rede DIMA convencional. A menos das simplificações propostas, a rede tem a capacidade de receber entradas de dispositivos externos bastando ao mesmo apenas enviar os seus dados utilizando o protocolo UDP. Com isso, esta rede é capaz de receber entradas de qualquer dispositivo real que utilize esse padrão normalizado de comunicação, oferecendo flexibilidade e escalabilidade ao sistema. Similarmente aos dados de entrada, a rede proposta também é capaz de enviar dados para dispositivos reais que atendessem os requisitos de comunicação especificados.

Quanto ao sistema de controle, implementou-se uma lei simplificada de controle apenas para validar a rede proposta e sua arquitetura. É possível concluir que a mesma abordagem seria aplicável à uma rede DIMA real a menos do processamento. Os dados de entrada utilizados no presente trabalho não representam o mesmo montante que vários dispositivos reais gerariam em um rede real, portanto ainda é necessário realizar maiores estudos para verificar se os tempos de processamento e transmissão são suficientes ou não, ficando para trabalhos futuros o entendimento deste requisito.

Um ponto conclusivo é que a forma de processamento opera adequadamente como esperado de um RTOS para ARINC653, todos os dados recebidos são colocado em em fila e são processados em uma partição especificada para isso, respeitando requisitos de prioridade com adequado isolamento temporal e físico entre tarefas, comunicação, e outras partes do sistema.

Finalmente, nota-se que o uso de ferramentas profissionais para a implementação do sistema, como o sistema AIR, gentilmente cedido pela GMV, demandou bastante tempo de estudo, configuração e aprendizado sobre sistemas operacionais de tempo real (RTOS), sobre a norma ARINC, configurações via XML, comunicação em rede. Além disso, ressalta-se ainda a natureza interdisciplinar deste trabalho, integrando software, hardware, sistemas de tempo real, comunicação em redes, protocolos de redes, leituras de sensores, acionamento de atuadores, programação de microcontrolares, dentre outras atividades.

#### 7.1 Trabalhos futuros

O desenvolvimento deste trabalho foi um primeiro passo no desenvolvimento de uma arquitetura DIMA para pesquisas e estudo de sistemas de aviônica de próxima geração. Sugerem-se diversos trabalhos futuros, tais como:

- Integração do *Health Monitor*, especificado pela ARINC 653 e que não foi contemplado nesee trabalho;
- Desenvolvimento de uma aplicação real de controle;
- Análise de robustez, requisitos de tempo real e desempenho da rede;
- Testes com um Switch AFDX convencional, para validar a operação sobre infraestrutura AFDX;
- Conexão de mais módulos na rede e operação distribuída.

ANNIGHÖFER, B.; THIELECKE, F. Supporting the design of distributed integrated modular aavionics systems with binary programming. **journal**, volume, n. number, p. pages, month 2012. Note.

<span id="page-52-0"></span>BAHAT, M. **Artificial Horizon and Compass Using Arduino-Processing-MPU6050**. 2014. Disponível em: [<http://mfurkanbahat.blogspot.com.br/2014/11/](http://mfurkanbahat.blogspot.com.br/2014/11/artificial-horizon-and-compass-using.html) [artificial-horizon-and-compass-using.html>.](http://mfurkanbahat.blogspot.com.br/2014/11/artificial-horizon-and-compass-using.html) Acesso em: 22 dez 2017.

BEAGLEBONE. **BeabgleBoneBlack**. 2017. Disponível em: [<https://beagleboard.org/](https://beagleboard.org/black) [black>.](https://beagleboard.org/black) Acesso em: 22 dez 2017.

DETLEV SCHAADT, CTO, SYSGO AG. **Concept, Design, Implementation and Beyond**: White paper afdx/arinc 664. Rio de Janeiro, 2007. Disponível em:  $\langle \text{http://www.cems.uwe.ac.uk/~a2-lenz/n-gunton/afdx} \arin 664. \text{pdf} > A$ cesso em: 22 dez 2017.

EFKEMANN, C.; PELESKAR, J. Model-based testing for the second generation of integrated modular avionics. In: SOFTWARE TESTING, VERIFICATION AND VALIDATION WORKSHOPS (ICSTW), 2011 IEEE COMPUTER SOCIETY FOURTH INTERNATIONAL CONFERENCE, 2011, Berlin, Germany. Berlin, Germany: IEEE Computer Society, 2011.

KUROSE, J. F.; ROSS., K. W. Computer networking : a top-down approach. In: 6. ed.. ed. São Paulo: Pearson, 2013. p. 198–200.

LEITE, V. R. Fly by wire. **Special Issue on Aeronautics**, vol 5, n. 6, p. pag. 80–106, Nov. 2014.

LI, Z.; LI, Q.; XIONG, H. Avionics clouds: A generic scheme for future avionics systems. In: DIGITAL AVIONICS SYSTEMS CONFERENCE (DASC), 2012, 31., 2012, Williamsburg, VA, USA. Williamsburg, VA, USA: IEEE Computer Society, 2012.

MOIGNE, R. L.; PASQUIER, O.; CALVEZ, J.-P. A generic rtos model for real-time systems simulation with systemc. In: **Proceedings of the Conference on Design, Automation and Test in Europe - Volume 3**. Washington, DC, USA: IEEE Computer Society, 2004. p. 30082–. ISBN 0-7695-2085-5. Disponível em:  $\langle \text{http://dl.acm.org/citation.cfm?id=968880.969264>}.$ 

POSTEL, J. **User Datagram Protocol**. 1980. Howpublished. Disponível em:  $\langle \text{https://www.ietf.org/rfc/rfc768.txt>}$ . Acesso em: 22 dez 2017.

POSTEL, J. **Internet Protocol**. 1981. Disponível em: [<https://tools.ietf.org/html/](https://tools.ietf.org/html/rfc791) [rfc791>.](https://tools.ietf.org/html/rfc791) Acesso em: 22 dez 2017.

PRISAZNUK, P. J. Integrated modular avionics. In: AEROSPACE AND ELECTRONICS CONFERENCE, 1992. NAECON 1992., 1992, Dayton, OH, USA. Dayton: IEEE Computer Society, 1992.

PRISAZNUK, P. J. Arinc 653 role in integrated modular avionics (ima). In: DIGITAL AVIONICS SYSTEMS CONFERENCE, 2008. DASC '08. IEEE COMPUTER SOCIETY/AIAA 27TH, 27., 2008, St. Paul, MN, USA. St. Paul, MN, USA: IEEE Computer Society, 2007.

ŠEGVIĆ, M.; NIKOLIĆ, K. K.; IVANJKO, E. A proposal for a fully distributed flight control system design. In: INFORMATION AND COMMUNICATION TECHNOLOGY, ELECTRONICS AND MICROELECTRONICS (MIPRO), 39., 2016, Opatija, Croatia. Opatija, Croatia: IEEE Computer Society, 2016.

TANENBAUM, A. **Computer Networks**. 4th. ed. [S.l.]: Prentice Hall Professional Technical Reference, 2002. ISBN 0130661023.

WARDEN, N. Overview and effect of deterministic ethernet on test strategies. In: AUTOTESTCON, 2017 IEEE COMPUTER SOCIETY, 2017, Schaumburg, IL, USA. Schaumburg, IL, USA: IEEE Computer Society, 2017.

WATKINS, C. B.; WALTER, R. Transitioning from federated avionics architectures to integrated modular avionics. In: DIGITAL AVIONICS SYSTEMS CONFERENCE, 2007. DASC '07. IEEE COMPUTER SOCIETY/AIAA 26TH, 26., 2007, Dallas. Dallas, TX, USA: IEEE Computer Society, 2007.

WOLFIG, R.; JAKOVLJEVIC, M. Distributed ima and do-297: Architectural, communication and certification attributes. In: DIGITAL AVIONICS SYSTEMS CONFERENCE, 2008. DASC '08. IEEE COMPUTER SOCIETY/AIAA 27TH, 27., 2008, St. Paul, MN, USA. St. Paul, MN, USA: IEEE Computer Society, 2007.

#### A.1 U-Boot

8

Esta sessão que se desenrolara, demonstra os passos necessarios para tornar disponível o U-Boot, descrevendo em detalhes os procedimentos utilizados no presente trabalho. As informações aqui apresentadas são baseadas nas orientações fornecidas por Nelson.

#### A.1.1 Obtendo o U-Boot

Como citado anteriormente, o *U-Boot* tem por finalidade permitir a inicializacao de sistemas embarcados. Apesar das inúmeras derivações que o programa sofreu ao longo dos anos, o presente trabalho utilizara da distribuicao oferecida pela própria DENX.

O código fonte do U-Boot foi obtido no repositório disponível no site especializado em versionamento GitHub. O código fonte pode ser obtido realizando download diretamente da pagina, ou diretamente pelo terminal utilizando a ferramenta de versionamento git, através do comando "git clone https://github.com/u-boot/u-boot". A este código fonte foram aplicadas duas atualizações de correcao, elas foram obtidas e instaladas utilizando os seguintes comandos no terminal do Linux.

git clone  $\frac{htps://github.com/u-boot/u-boot}{t}$  $2$  **cd** u−boot / wget  $-c$  https://rcn−ee.com/repos/git/u-boot-patches/v2017.09/0001am335x\_evm−uEnv . tx t−bootz−n−f i x e s . patch 4 wget −c https://rcn−ee.com/repos/git/u-boot-patches/v2017.09/0002-U− Boot−BeagleBone−Cape−Manager . patch 6 patch −p1 < 0001−am335x\_evm−uEnv . tx t−bootz−n−f i x e s . patch patch −p1 < 0002−U−Boot−BeagleBone−Cape−Manager . patch

### A.1.2 Obtendo o GNU Compiler Collection (GCC)

Em ordem de possibilitar a utilizacao do U-Boot é necessario compila-lo, para tanto foi utilizado uma versão do Linaro GCC para maquinas hosts de 64 bits, este compilador permite compilar para arquitetura ARM, utilizada em placa beaglebone.

Utilizando o terminal do Linux e o comando wget obteve-se o arquivo na extensão tar, depois de descomprimido, o o compilador foi exportado para a variavel \$PATH em ordem de se tornar disponível globalmente no sistema.

```
tar xf gcc−linaro -6.4.1-2017.08-x86 64 arm−linux−gnueabihf.tar.xz
a export CC='pwd' /gcc−linaro -6.4.1-2017.08-x86 64 arm-linux-gnueabih f / bin
     /arm−li n u x−gnue abih f−
```
#### A.1.3 Compilando o U-Boot

Finalmente o U-Boot foi compilado o GCC. Para tanto foram utilizado os comandos para limpar o diretório de uma possível antiga versão do compilador, seguido pelo comando que configura o compilador para o processador da Beaglebone e pelo comando de compilacao.

```
1 make ARCH=arm CROSS COMPILE=\S{CC} districan
```
3

```
make ARCH=arm CROSS_COMPILE=$ {CC} am335x_evm_defconfig
3 make ARCH=arm CROSS COMPILE=\{CC\}
```
#### A.2 Configurações de memória

Para habilitar a inicializacao utilizando o novo U-Boot foi necessario configurar um Secure Digital Card (SD card) para que o mesmo suportasse as especificações de inicializacao do bootloader. Para obter tais especificações utilizou-se o utilitario fdisk disponível no Linux Ubuntu.

Utilizando o utilitario fdisk criou-se duas partições uma com especificações de boot, FAT32 e tamanho 71Mb. Para esta particao foram copiados os arquivos MLO e Uboot.img gerados utilizando o programa U-Boot, e o arquivo UEnv.txt criado utilizando um editor de texto.

#### A.3 Instalação e Configuração do TFTP

Para que a instalacao do TFTP ocorra basta utilizar o comando terminal da maquina Linux host.

```
1 sudo apt−get install tftpd−hpa #Servidor
     sudo apt−get install tftp-hpa #Cliente
```
O servidor precisa então ser configurado. Utilizando o editor nano, o arquivo de configuracao do servidor pode ser editado no caminho etcdefaulttftpd-hpa.

TFTP\_USERNAME=" t f t p "  $2$  TFTP DIRECTORY= / var / lib / tf t p b o o t / <code>TFTP\_ADDRESS=" $0.0.0.0 \div 69$ "</code> 4 TFTP\_OPTIONS="-−secure "

O servidor pode então ser reiniciado para garantir a aplicacao das novas configurações.

sudo systemctl restart tftp

#### 2

#### A.4 Compilando o AIRXKY

Testar alias,e então escrever sobre isso A distribuicao do AIR possui em seu código fonte o toolchain necessario para sua compilacao e instalacao, para realizar tal procedimento é necessario possuir instalado na maquina host o Python 2.7 e o pacote mako instalados.

No diretório que contém o arquivo de extensão tar da aplicacao, os seguintes comando devem ser executados.

```
1 tar -xvf toolchain.tar.xz
        cd toolchain
3 3 ./build −target arm−eabi −host linux
```
Após toda compilacao das diversas ferramentas do AIR, ficara disponível o script xmf\_make que prepara as configurações necessaria utilizando os arquivos xml, tornando o arquivo pronto para gerar o .exe da aplicacao. Como é necessario especificar sempre o caminho para utilizar o script, a criacao de um alias agiliza o processo de compilar.

```
1 alias premake='~/Desktop/TCC/xky/xky/xmf make'
```
É então necessario exportar o caminho contento as ferramentas compiladas dando ao comando make a capacidade de compilar aplicações AIRXKY.

export PATH=\$PATH:/home/tamanaka/Desktop/TCC/xky\_v1.2/linux/arm-xkye a bi / bin

#### A.5 Carregando um aplicacao na BeagleBone

1 seteny bootfile 192.168.1.109:XKYAPP.exe run netloadimage  $3$  bootelf  $0 \times 82000000$ 

#### A.6 Aplicacao Final

Na aplicacao final, o objetivo deste trabalho, a entrada do Arduíno responsavel por coletar informações teve sua entrada dada por uma mensagem substituida por uma IMU, os dados são então transmitidos para Beagle Bone, repassaddos entre as partições e devolvidos para um Arduíno contento um servo e para o computador host rodando um script de horizonte artificial.

Obviamente, como pratica recorrente no desenvolvimento de uma aplicacao o primeiro teste deve ocorrer com um programa simples, comumente referido como "Hello World". Este programa tem por unica funcionalidade escrever na tela as palavras Hello World. Sua utilidade é observar se as ferramentas de compilacao funcionam adequadamente e se a aplicacao consegue ser inicializada na BeagleBone.

### B.1 module.XML

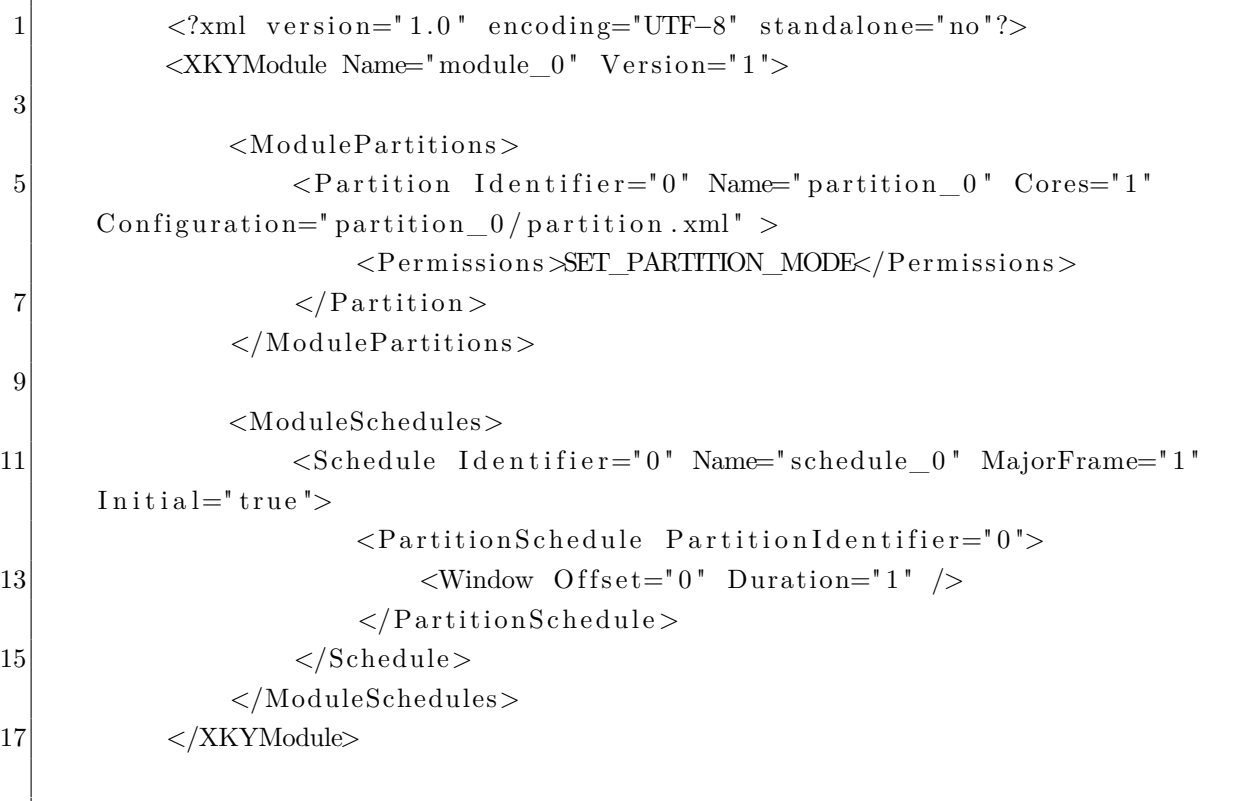

### B.2 partition.XML

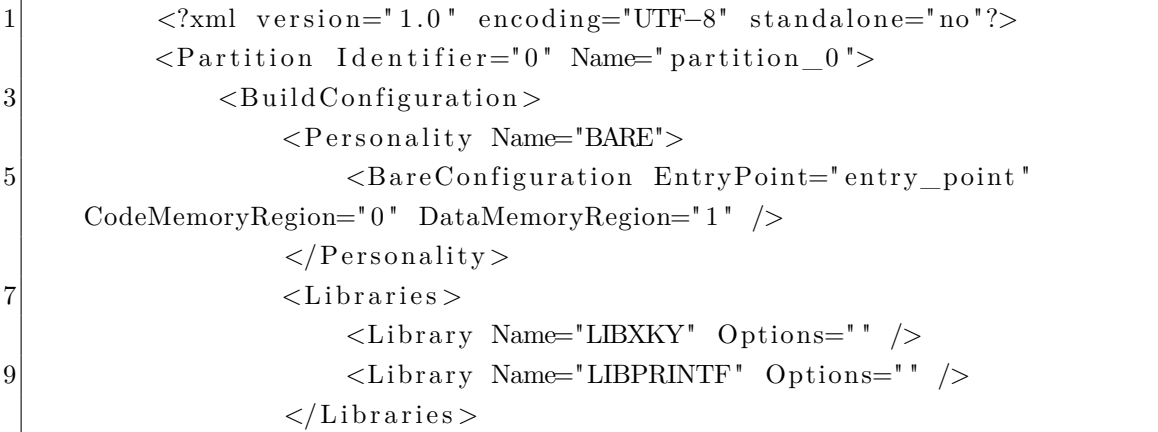

```
11 \langle/BuildConfiguration>
              <MemoryMap>
13 <Region Identifier="0" Name="code" Permissions="RX"
     CacheAttributes="COPY<sub>2</sub> BACK' />
                  \langleRegion Identifier="1" Name="data" Permissions="RW"
     CacheAttributes="WRITE_THROUGH" />
15 \langle/MemoryMap>
          \langlePartition >
17
```
#### B.3 main.c

```
2 \#include \langle xky.h \rangle\#include <br/> <br/> dare.h>
 4 #i n c l u d e <s t r i n g . h>
        \#include \langle xky\_printf. h \rangle6
         void entry\_point() \{8
              while (1) {
10
                   xky_time_t time_stamp ;
12
                    xky\_print(f'Hello World\n', );14 xky\_print(f' \n\cdot r');bare_wake_in_next_mtf ( ) ;
\begin{array}{c|c}\n 16 & \rightarrow \end{array}}
18
```
# APÊNDICE C – . TRANSMISSÃO ENTRE PARTIÇÕES

# C.1 module.xml

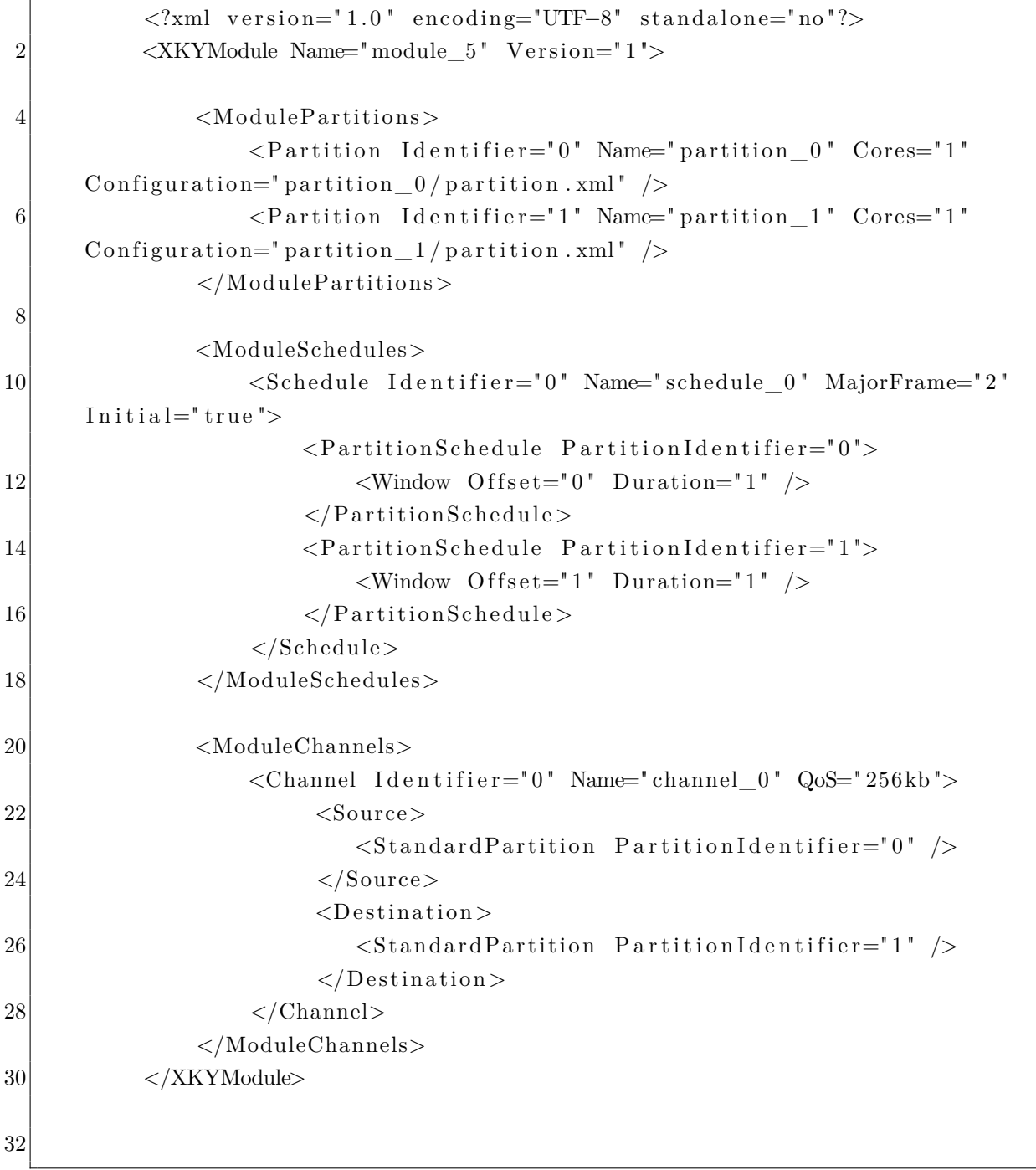

# C.2 partion.xml

# C.2.1 partition\_0

```
\langlePartition Identifier="0" Name="partition 0">
3 \leq Build Configuration ><Personality Name="BARE">
5 <br/> SareConfiguration EntryPoint="entry_point"
     CodeMemoryRegion=" 0 " DataMemoryRegion=" 1 " />
                    \langlePersonality>
7 \langle\text{Libraries}\rangle\langleLibrary Name="LIBXKY" Options="" \langle \rangle9 \vert < Library Name="LIBPRINTF" Options="" />
                     \langleLibraries>
11 \langle/BuildConfiguration>
|13| \langlePorts>
                    \leqQueuingPort ChannelIdentifier="0" Name="port_0"
     Direction="SOURCE" MaxMessageSize="32" MaxNbMessages="8" />
15 \langle Ports>
17 <MemoryMap>
                    <Region Identifier="0" Name="code" Permissions="RX"
     CacheAttributes="COPY_BACK"19 <Region Identifier="1" Name="data" Permissions="RW"
     CacheAttributes="WRITE_THROUCH'' />
                 \langleMemoryMap>
21 \langle Partition >
```
#### C.2.2 partition\_1

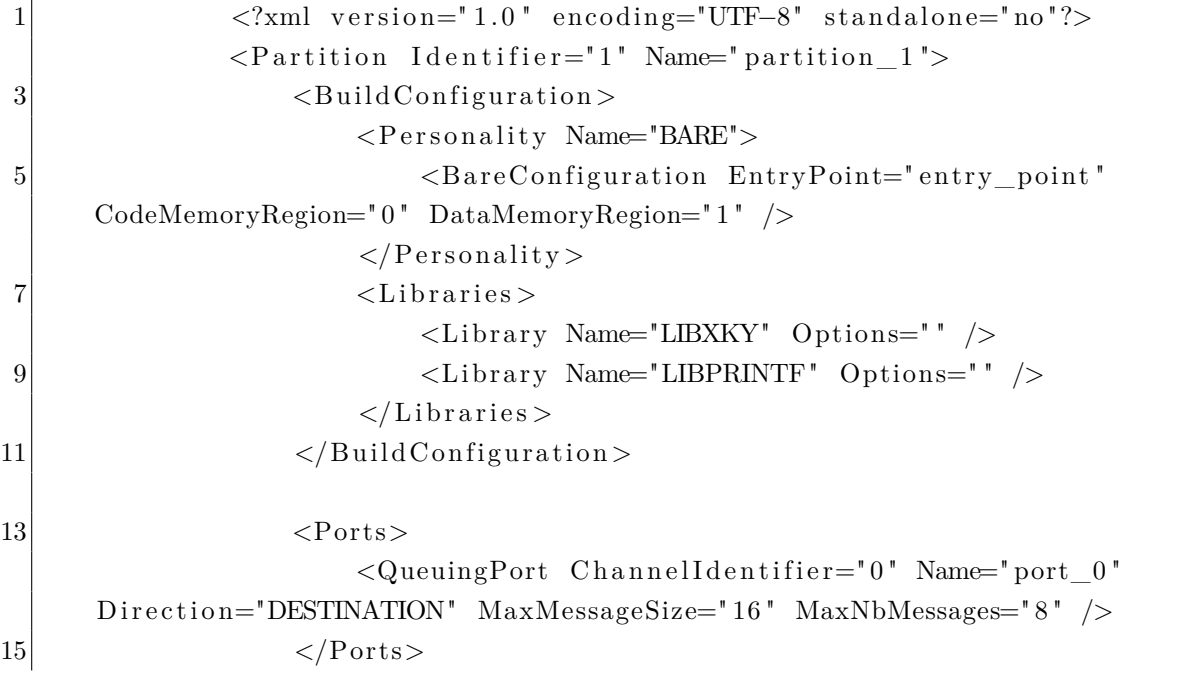

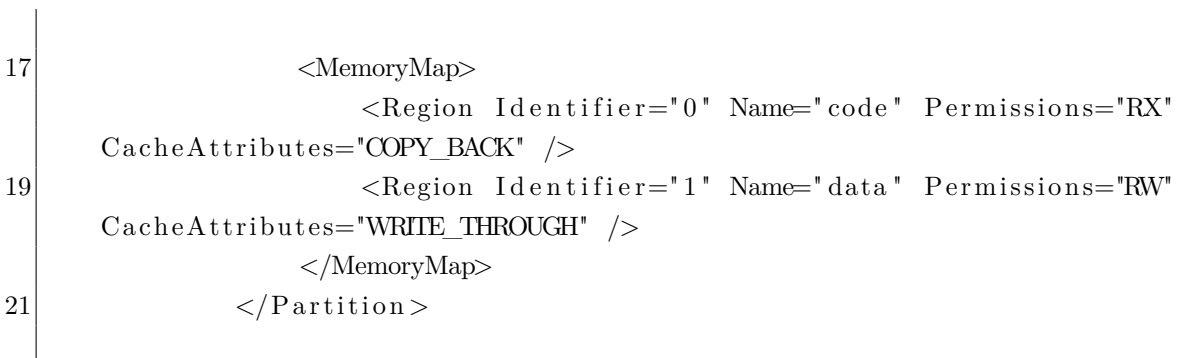

# C.3 main.c

# C.3.1 partition\_0

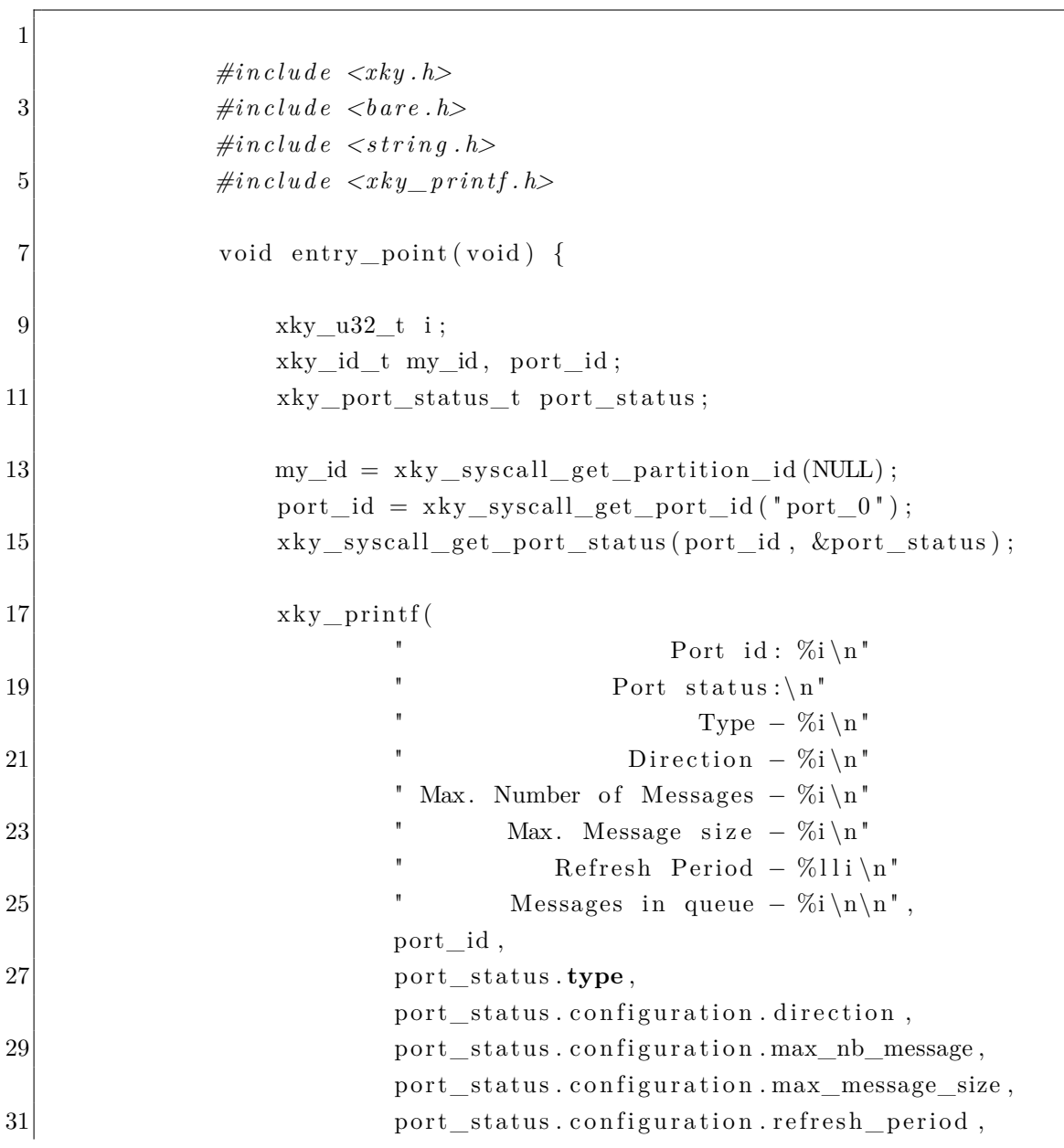

```
port status . nb message ) ;
33
                while (1) {
35
37 char buffer [32] = \{ 0 \};
                       \text{stropy} ( buffer, "Hello World");
39 xky\_print(f'' \text{Particao } \% i : \text{ esta } \text{enviando } \% s (% i) \n\backslash n",my_id, buffer,
41 xky syscall write port (port id, buffer,
     strip (buffer) ) ;
43 bare_wake_in_next_mtf();
45 }
47 }
49
```
#### C.3.2 partition\_1

```
2 \#include \langle xky.h \rangle\#include \, <i>bar</i> e.h>
4 \#include \langle xky\_printf \cdot h \rangle6 void entry point (void) {
8 xky sz t m size;
              xky_time_t m_time ;
10 xky u32 t i, m_status;
              xky_id_t my_id, port_id;12 xky_port_status_t port_status;
14 my_id = xky_syscall_get_partition id (NULL);
              port_id = xky\_syscall\_get\_port_id("port_0");16 xky syscall get port status (port id, &port status);
18 xky_printf(
                                        Port id: \%i \n"
\begin{array}{ccc} 20 & & \text{ }} & \text{ } & \text{ Port status:}\ \end{array}Type - %i \n''
22 \vert " Direction -\%i\n"
                      " Max. Number of Messages – \%i\n\cdot n"
```

```
24 " Max. Message size -\%i\ln"
                           Refresh Period − %lli\n"
26 " Messages in queue -\%i \n\ln \mathbf{n}",
                  port_id ,
28 port_status.type,
                  port_status.configuration.direction,
30 port_status.configuration.max_nb_message,
                  port_status.configuration.max_message_size,
32 port_status.configuration.refresh_period,
                  port_status.nb_message);
34
36 while (1) {
38 char buffer [32] = \{ 0 \};
40
                  m\_size = xky\_syscall\_read\_port(port\_id, buffer, & m\_time, \&m_status);
42 //\text{ if } (m\_size > 0)x ky\_print(f' Particao %i: recebeu %s (%i) (%1li)",my_id, buffer, m_size, m_time);44 xky\_print(f''\n);
46
48 bare wake in next mtf();
50
           }
52
        }
54
```
# APÊNDICE D – . APLICACAO FINAL

# <span id="page-66-0"></span>D.1 module.xml

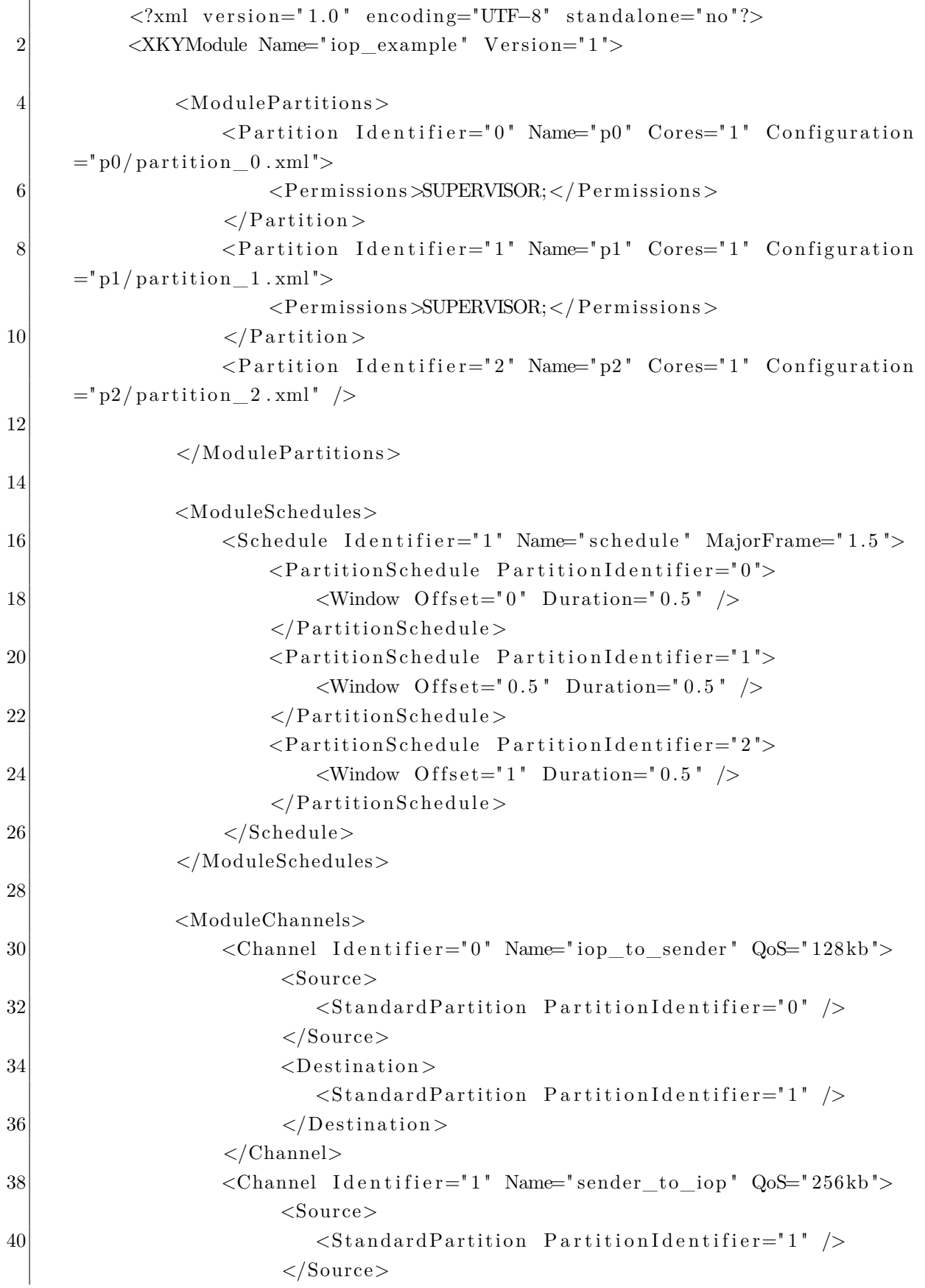

```
\left\langle \text{Destination} \right\rangle\leqStandardPartition PartitionIdentifier="2" \geq\langle Destination >
                </Channel>
46 <Channel Identifier="2" Name="to_out" QoS="256kb">
                     <Source>48 <StandardPartition PartitionIdentifier="2" />
                     \langleSource\rangle50 <br>\n<math>\text{Destination}\leqStandardPartition PartitionIdentifier="0" \geq52 \langleDestination >
                </Channel>
54 </ModuleChannels>
56 <ModuleMemoryMap>
                \langlePartitionMemoryMap PartitionIdentifier="0">
58 <Region Identifier="0" Size="1MB" />
                    \langleRegion Identifier="1" Size="1MB" \langle>
60 </PartitionMemoryMap>
62 <!-- Shared memory for use with ARM-BBB - cpsw -->
                 <SharedMemoryRegion I d e n t i f i e r=" 10 " Name=" cpsw "
     PhysicalAddress="CPSW">
64 <Access PartitionIdentifier="0" Permissions="RW"
     CacheAttributes="DEVICE"</SharedMemoryRegion>
66
             </ModuleMemoryMap>
68
         </XKYModule>
70
```
#### D.2 partion.xml

#### <span id="page-67-0"></span>D.2.1 partition 0

```
<?xml version="1.0" encoding="UTF-8" standalone="no"?>
|2| \leq Partition Identifier="0" Name="p0">
4 \leq Build Configuration >\langle Personality Name="IOP">
6 \langleIOP artition >
                         <!-- Configuration -->
```
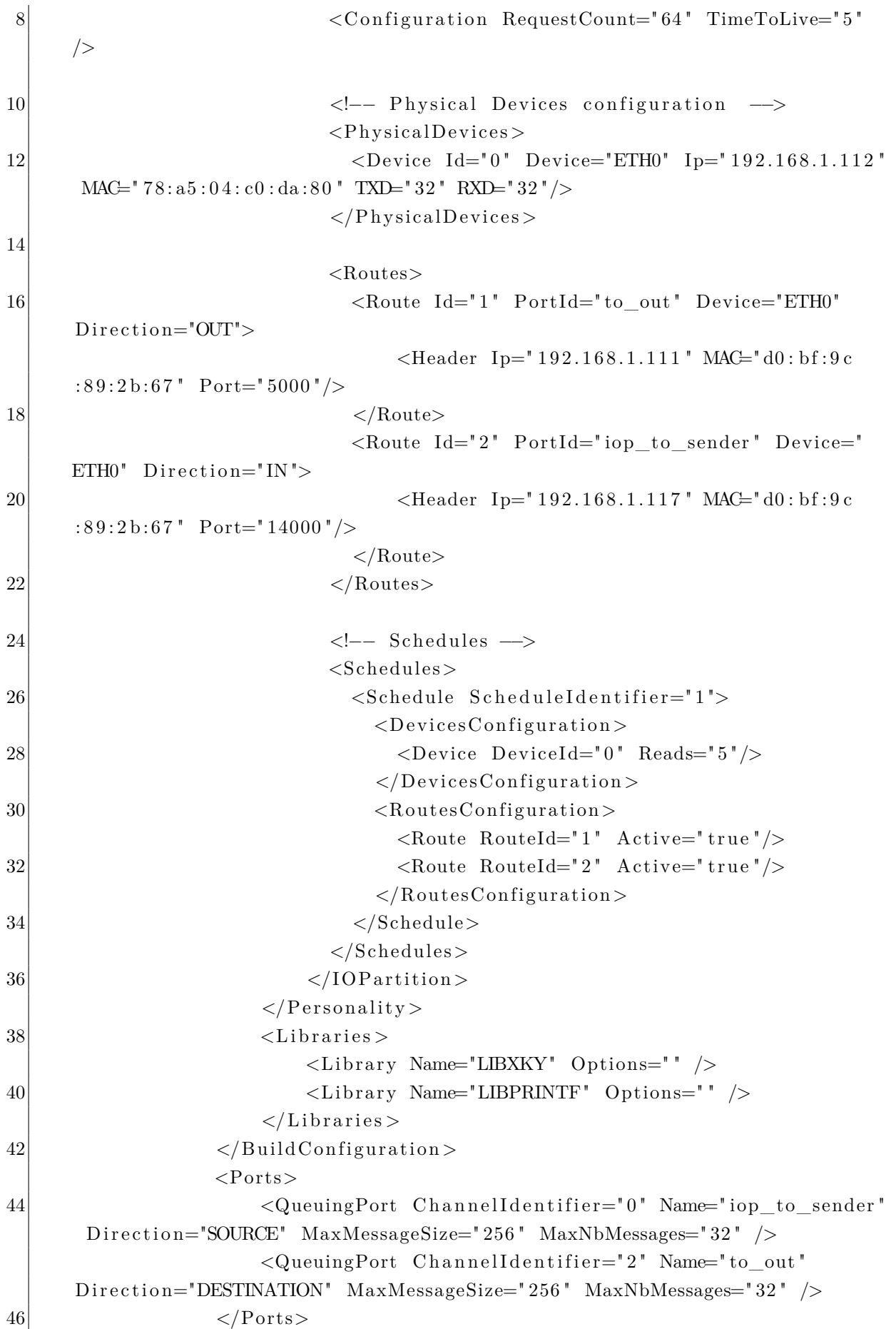

```
<MemoryMap>
48 <Region Identifier="0" Name="code" Permissions="RX"
     CacheAttributes="COPY_BACK"\langleRegion Identifier="1" Name="data" Permissions="RW"
     CacheAttributes="WRITE_THROUCH'' />
50
            <!−− Shared memory for u se with ARM−BBB − cpsw −−>
52 <SharedRegion Identifier="10"/>
54 <!-- Shared memory for use with PPC – etsec port 2 -->
                   <!−− <SharedRegion I d e n t i f i e r=" 10 "/>
56 <SharedRegion Identifier="11" />
                   \langleSharedRegion Identifier="12"/>
58 </MemoryMap>
60 \langle Partition >
```
#### D.2.2 partition 1

```
/∗∗
2 \times \text{@file}∗ @author p f n f
4 * @brief Partition 1 example code
              ∗/
6
            \#include \langle xky,h\rangle8 #i n c l u d e <b a re . h>
            \#include \langle xky\_printf. h \rangle10
             void entry_point (void) {
12 int rb;
                xky_sz_t m_size ;
14 xky_time_t m_time;
                xky_u32_t i, m_status;
16 xky id t my id, port id;
                xky\_port\_status\_t port_status;
18
                my_id = xky\_syscall\_get\_partition_id(NULL);20 port id = xky\_syscall\_get\_port\_id ("sender_to_iop");
                 x ky syscall get port status (port id, &port status);
22
24 xky_printf(
                                           Port id: \%i \n"
```

```
\begin{array}{ccc} 26 \end{array} Port status:\n"
                                       Type - %i \n''
28 Direction - %i\n\sqrt{n}Max. Number of Messages – %i\n"
30 \vert " Max. Message size -\%i\n\vert n\vertRefresh Period − %lli\n"
32 " Messages in queue -\frac{\%i}{n}\n\cdot \ln",
                     port_id ,
34 port_status.type,
                     port status. configuration. direction,
36 port_status.configuration.max_nb_message,
                     port_status.configuration.max_message_size,
38 port_status.configuration.refresh_period,
                     port_status.nb_message);
40
              xky id t send id = xky_ sy scall_ get_port id ("to_out");
42 i f ( send_id < 0 ) {
                  xky printf (" error %i getting sampling port id \n\cdot n",
    send_id );
44 }
              while (1) {
46
                  char buffer [256] = \{ 0 \};
48
50 m_size = xky_syscall_read_port(port_id, buffer, &
    m_time, \&m_status ) ;
                     if (m\_size > 0) {
52 xky_printf ("Chegou %i: %s (%i) (% lli)", my_id,
     buffer, m size, m time);
                        xky\_print(f' \n\cdot);
54 rb = xky syscall write port (send id, buffer,
     strip();
                        }
56
58 bare wake in next mtf();
60
              }
62
              /* this code will never execute */64 xky\_print(f''I shouldn't be running\n'n');}
66
```
#### D.2.3 partition\_2

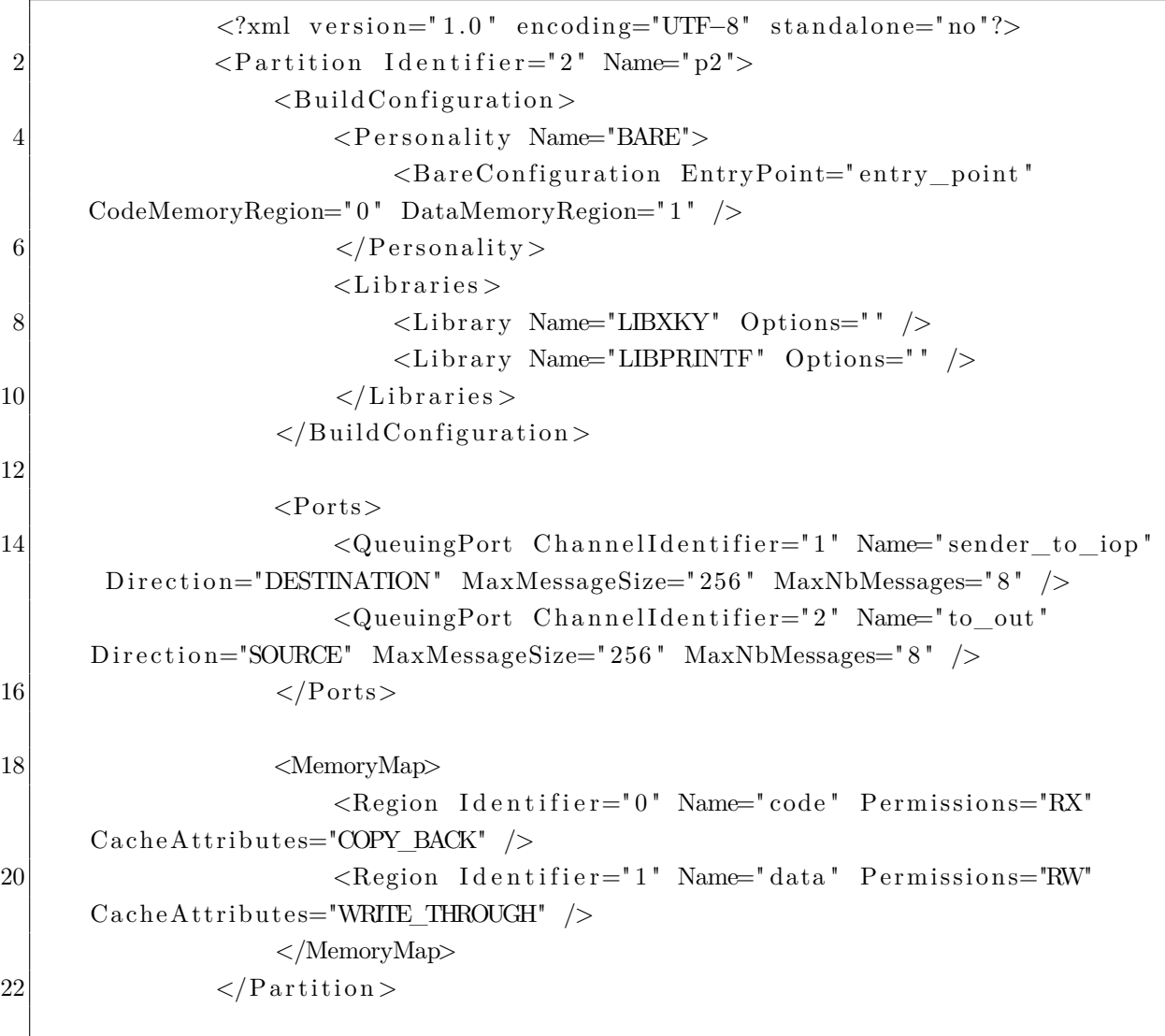

#### D.3 main.c

#### D.3.1 partition 1

```
/∗∗
\begin{array}{c|c}\n2 & \ast & \mathcal{Q} \text{file}\n\end{array}\ast@author pfnf
4 * @brief Example 4 - Partition 1
                  ∗/
6
                \#include \langle xky.h\rangle8 #i n c l u d e <b a re . h>
                \#include~<{string} . h>
10 #include <xky_printf.h>
```
```
|12| /**
            ∗ @ b ri e f P a r t i t i o n e n t r y p oi n t
|14| */
           void entry point () {
16 xky_id_t my_id, port_id;
               xky\_port\_status_t port\_status;18 my_id = xky_syscall_get_partition_id (NULL);
               port_id = xky\_syscall\_get\_port_id("port_0");20 xky_syscall_get_port_status(port_id, &port_status);
\ket{22} /* create recy port */
              xky_id_t recv_id = xky_syscall_set port_id('iop_to_sender');24 if (\text{recv}\_\text{id} < 0) {
                  x ky\_print f(' error %i getting queuing port id\nu',recv id ) ;
26 }
28 /* create SEND port */
              xky_id_t send_id = xky_syscall_set port_id("sender_to.io");30 if (send_id < 0) {
                  xky printf (" error \%i getting sampling port id \n",
     send_id );
32 }
34 while (1) {
36 int rc;
                  xky_time_t time_stamp ;
38 xky u32 t status;
                  char message [256] = \{ 0 \};
40 char buffer [256] = \{ 0 \};
42
44 /* receive */
                  do {
46 rc = xky sy scall read port ( recv id , message , &
     time\_ stamp, &status);
                     if (r c > 0) {
48 xky\_print f'' Arduino mandou: %s %li \n", message,
     time_stamp);
                         xky\_print(f("n");
50 strcpy (buffer, message);
                         xky syscall write port (send id, buffer, strlen (
     b u f f e r ) ;
52
                     }
```

```
54 }
               while (r c > 0);56
58
               bare_wake_in_next_mtf ( ) ;
60 }
         }
62
```
# D.3.2 partition\_2

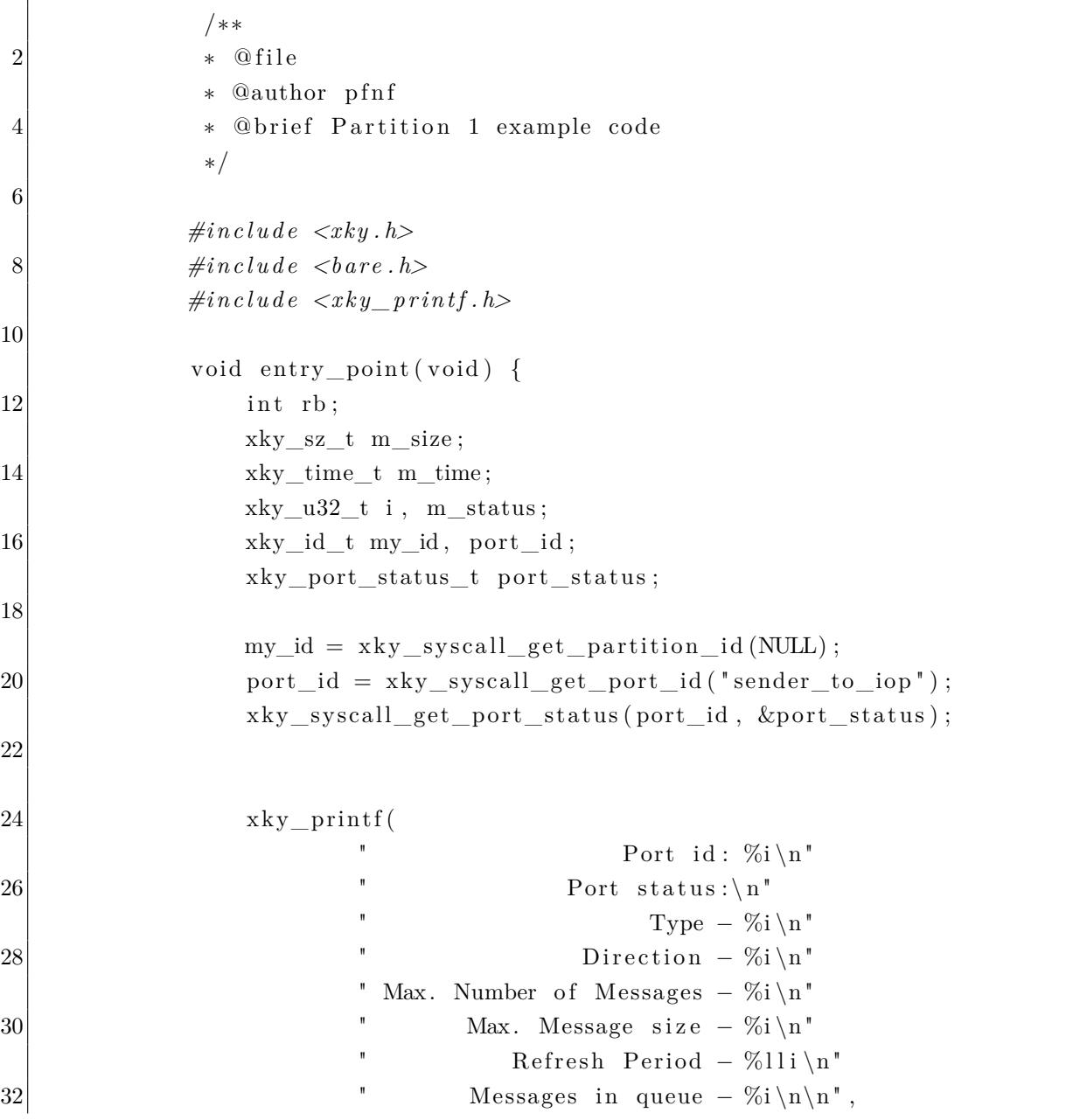

```
port_id ,
34 port status type,
                     port_status.configuration.direction,
36 port status configuration max nb message,
                     port_status.configuration.max_message_size,
38 port status configuration refresh period,
                     port status. nb message );
40
              xky_id_t send_id = xky_syscall_set_port_id("to_out");42 if (send id < 0) {
                  x ky\_print f(' error %i getting sampling port id\nu',send_id ) ;
44 }
               while (1) {
46
                  char buffer [256] = \{ 0 \};
48
50 m_size = xky_syscall_read_port(port_id, buffer, &
     m_time, \&m_status) ;
                     if (m \text{ size } > 0) {
52 xky_printf ("Chegou %i: %s (%i) (% lli)", my_id,
     buffer, m size, m time);
                         xky\_print(f' \n\cdot \n;
54 rb = xky_syscall_write_port(send_id, buffer,
     strip (buffer);
                         }
56
58 bare wake in next mtf();
60
              }
62
              /* this code will never execute */64 xky\_print(f'I shouldn't be running\n'n');}
66
```
### D.4 processing

//Thanks to Adrian Fernandez 2 // Communication updates by M. Furkan Bahat November 2014 //For more information  $http://mfurkanbahat.blogspot.com.tr/$ 

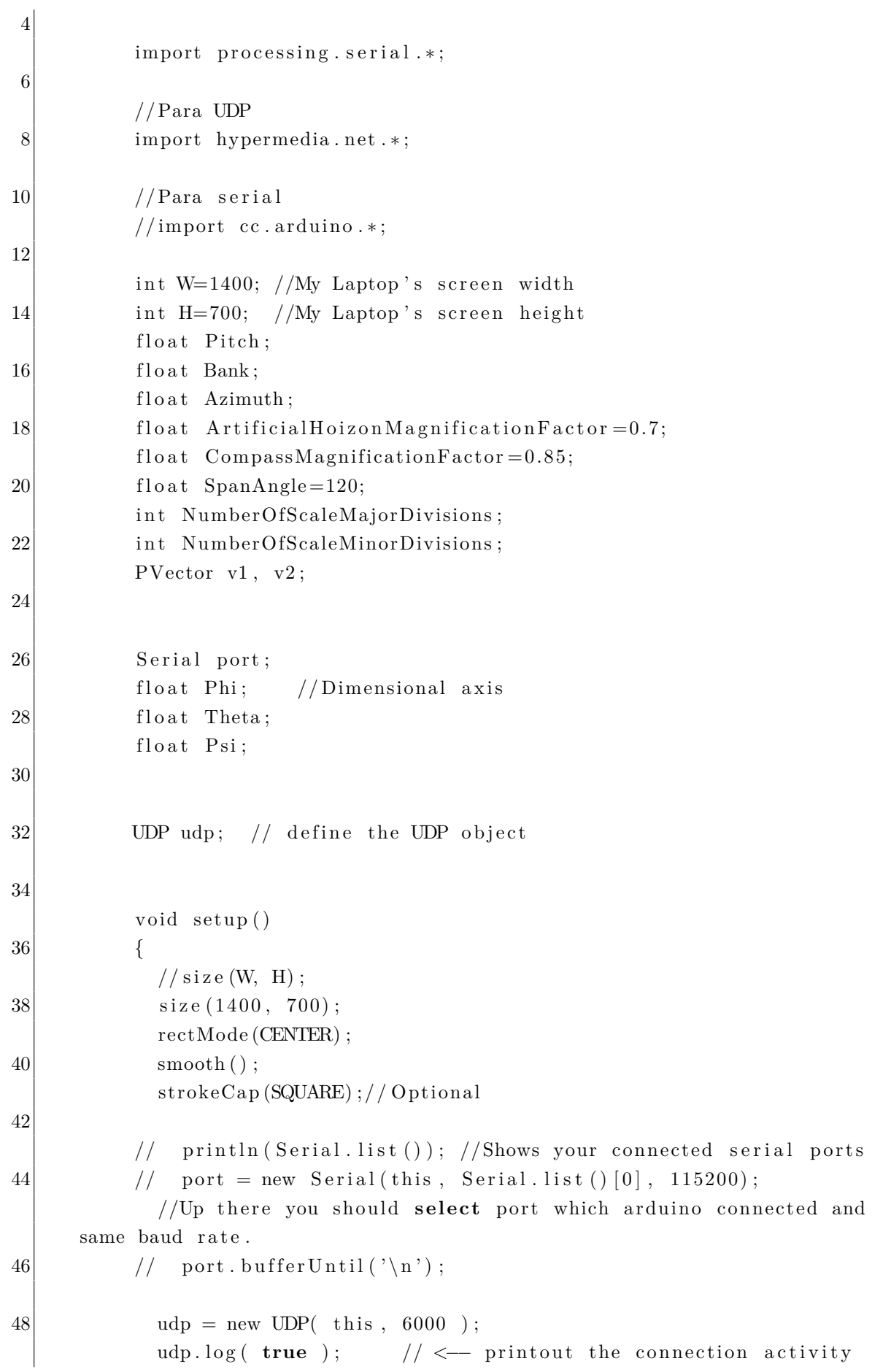

```
50 \vert udp. listen (true );
52 }
          void draw ()
54 {
            \text{background} (0);
56 \text{translate} (W/4, H/2.1);
            MakeAnglesDependentOnMPU6050 ( ) ;
58 Horizon ();
            rotate(-Bank);
60 PitchScale();
            Axis();
62 rotate (Bank);
            B orders ( ) ;
64 Plane ();
            ShowAngles ();
66 Compass ( );
            ShowAzimuth ();
68 }
70 void receive ( byte [ ] data, String ip, int port ) { // \le extended
      handler
72
            // get the "real" message =74 // forget the ";\n" at the end <-- !!! only for a communication
     with Pd !!!
            data = subset(data, 0, data.length -2);76 String message = new String ( data );
78 // print the result
            println ( "receive: \lceil""+message+"\lceil" from "+ip+" on port "+port );
80
            String input = message;
82
              \textbf{if} (input != null) {
84 input = trim (input);
            String \begin{bmatrix} \end{bmatrix} values = split (input, ",");
86 if (values length = 3){
            float phi = float (values [0]);
|88| f loat theta = float (values [1]);
            float psi = float (values [2]);
90 print (phi);
            print (theta);
92 \vert println (psi);
            Phi = phi;94 Theta = theta;
```
 $Psi = psi;$ 96 } } 98 } 100 void serial Event (Serial port) // Reading the datas by Processing. { 102 String input = port.readStringUntil('\n');  $\mathbf{if}$  (input != null) {  $104$  input = trim (input); String  $\begin{bmatrix} \end{bmatrix}$  values = split (input, " ");  $106$  **if** (values length = 3) { float phi = float (values  $[0]$ );  $108$  float theta = float (values [1]); float  $psi = float (values [2])$ ;  $110$  print (phi);  $print (theta)$ ;  $112$  println (psi);  $Phi = phi;$  $114$  Theta = theta;  $Psi = psi$ ;  $|116|$  } } 118 } v oid MakeAnglesDependentOnMPU6050 ( )  $120$  { Bank =Phi ; 122 Pitch=Theta; Azimuth=Psi; 124 } void Horizon ()  $126$  {  $scale(ArtificialHoizon MagnificationFactor);$  $128$  noStroke(); f i  $11 (0, 180, 255)$ ; 130  $rect(0, -100, 900, 1000);$ f i l  $1 ( 95, 55, 40 )$ ;  $132$  rotate ( $-Bank$ );  $rect(0, 400+Pitch, 900, 800);$ 134 rotate (Bank);  $\text{rotate}(-\text{PI-PI}/6)$ ;  $136$  SpanAngle =  $120$ ; NumberOfScaleMajorDivisions=12; 138 NumberOfScaleMinorDivisions=24;  $CircularScale();$ 140  $\vert$  rotate (PI+PI/6);  $\text{rotate}(-\text{PI}/6)$ ;

```
142 Circular Scale ();
            rotate(PI/6);144 }
          v oid ShowAzimuth ( )
146 {
             fill (50);
148 noStroke();
            rect(20, 470, 440, 50);150 int Azimuth1=round (Azimuth);
            text Align (CORNER);
|152| \textrm{textSize}(35);fill (255);154 \text{text('Azimuth:} \quad "+Azimuth1+" \text{Deg}, 80, 477, 500, 60);textSize(40);156 fill (25, 25, 150);
            text ( "UFSCar / Gustavo Tamanaka :-) ", -350, 477, 500, 60);
158 }
          v oid Compass ( )
160 {
            translate(2*W/3, 0);162 scale (CompassMagnificationFactor);
            no F ill ();
164 stroke (100);
            \frac{\text{strokeWeight}(80)}{5}166 ellipse (0, 0, 750, 750);
            \frac{\text{strokeWeight}(50)}{5}168 stroke (50);
            fill (0, 0, 40);
170 ellipse (0, 0, 610, 610);
            for (int k=255; k>0; k=k-5)172 {
              noStroke();
174 \text{fill} (0, 0, 255-\text{k});ellipse (0, 0, 2*k, 2*k);176 }
            \frac{\text{strokeWeight}(20)}{178 Number Of ScaleMajor Divisions = 18;
            Number Of Scale Minor Divisions = 36;180 SpanAngle = 180;
            CircularScale();
182 \mid rotate (PI);
            SpanAngle =180;
184 Circular Scale ();
            rotate(-PI);
186 fill (255);
            textSize(60);188 text Align (CENTER);
```

```
text{ text}("W", -375, 0, 100, 80);190 \text{text}(\text{''E}^*, 370, 0, 100, 80);text{ text} ("N", 0, -365, 100, 80);192 text ("S", 0, 375, 100, 80);
             textSize(30);194 \text{text}(\text{''COMPASS''}, 0, -130, 500, 80);rotate(PI/4);196 text Size (40);
             text{ text}("NW", -370, 0, 100, 50);198  \text{text} (\text{``SE''}, 365, 0, 100, 50);text{ text} ("NE", 0, -355, 100, 50);200 text ("SW", 0, 365, 100, 50);
             \text{rotate}(-\text{PI}/4);202 CompassPointer ();
           }
204 void CompassPointer ()
           {
206 rotate (PI+radians (Azimuth));
             \text{stroke}(0);208 stroke Weight (4);
             f i l \vert ( 100, 255, 100);
210 triangle (-20, -210, 20, -210, 0, 270);
             \text{triangle}(-15, 210, 15, 210, 0, 270);212 ellipse (0, 0, 45, 45);
             f i l (0, 0, 50);
214 noStroke();
             ellipse(0, 0, 10, 10);216 triangle (-20, -213, 20, -213, 0, -190);\text{triangle}(-15, -215, 15, -215, 0, -200);218 rotate (−PI−radians (Azimuth));
           }
220 void Plane ()
           {
222 fill (0);
             \frac{\text{strokeWeight}(1)}{n}224 stroke (0, 255, 0);
             triangle(-20, 0, 20, 0, 0, 25);226 rect (110, 0, 140, 20);
             rect(-110, 0, 140, 20);228 }
           void CircularScale()
230 {
             float GaugeWidth=800;
232 text Size (GaugeWidth /30);
             float StrokeWidth = 1;234 float an;
             float DivxPhasorCloser;
```
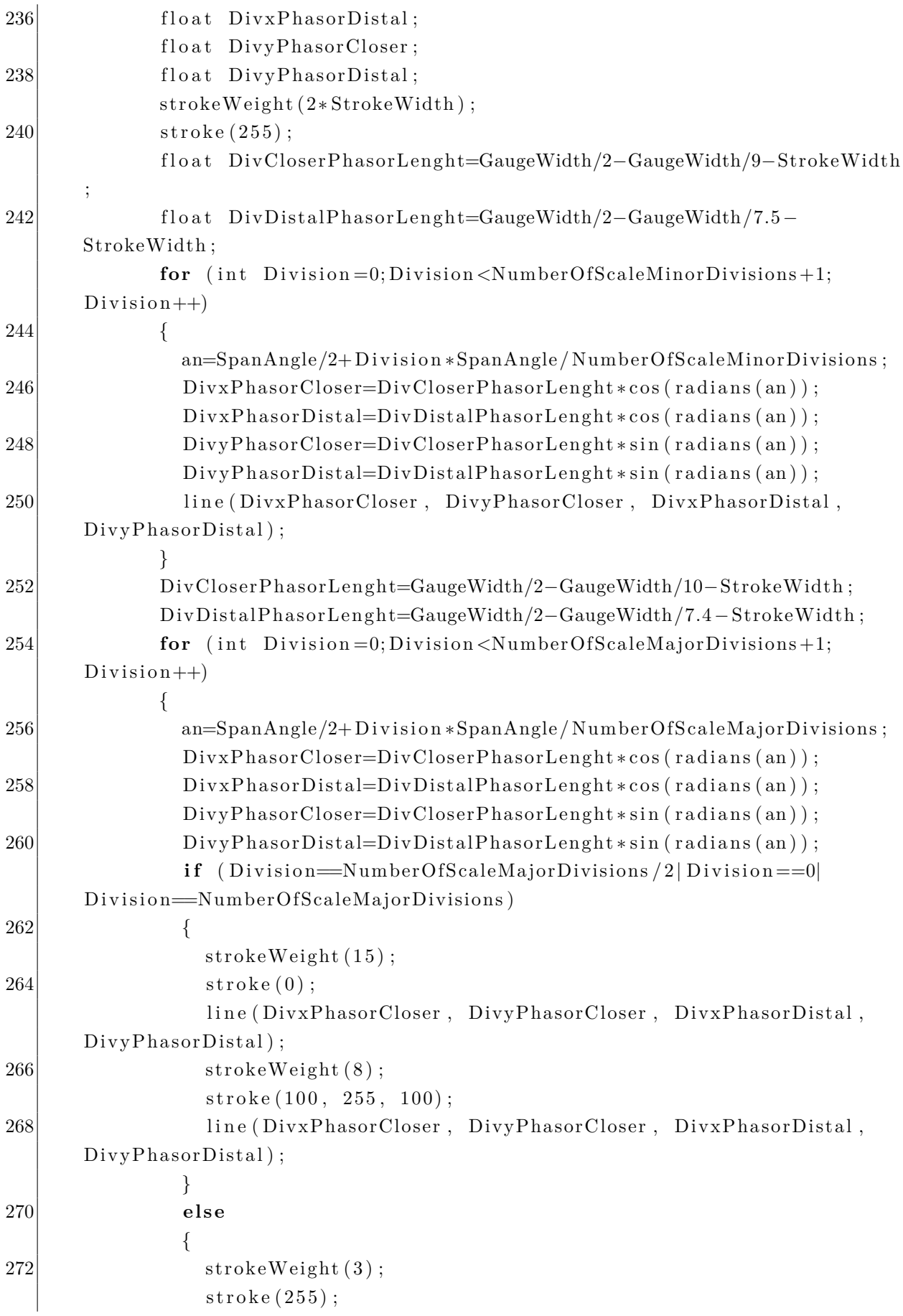

```
274 line (DivxPhasorCloser, DivyPhasorCloser, DivxPhasorDistal,
      DivyPhasorDistal ;
              }
276 }
          }
278 void Axis ()
          {
280 stroke (255, 0, 0);
            \frac{\text{strokeWeight}(3)}{3}282 line (-115, 0, 115, 0);
            line (0, 280, 0, -280);284 fill (100, 255, 100);
            \text{stroke}(0);286 triangle (0, -285, -10, -255, 10, -255);
            triangle (0, 285, -10, 255, 10, 255);
288 }
          v oid ShowAngles ( )
290 {
            textSize(30);292 fill (50);
            noStroke();
294 \vert rect (-150, 400, 280, 40);
            rect(150, 400, 280, 40);296 fill (255);
            Pitch=Pitch/5;298 int Pitch 1=round (Pitch);
            text('Pitch: "+Pitch1+" Deg", -20, 411, 500, 60);300 text ("Roll: "+Bank+" Deg", 280, 411, 500, 60);
          }
302 void Borders ()
          {
304 \quad \text{no Fill}();
            \text{stroke}(0);306 stroke Weight (400);
            rect(0, 0, 1100, 1100);
308 stroke Weight (200);
            ellipse(0, 0, 1000, 1000);310 fill (0);
            noStroke();
312 \vert rect (4*W/5, 0, W, 2*H);
            rect(-4*W/5, 0, W, 2*H);314 }
          void PitchScale()
316 {
            stroke(255);318 fill (255);
            \frac{\text{strokeWeight}(3)}{3}
```

```
320 text Size (24);
           text{A}lign (CENTER);
322 for (int i=-4;i <5;i++)
           {
324 if ((i==0)=false)
            \{326 line (110, 50*i, -110, 50*i);
             }
328 text (" "+i *10, 140, 50*i, 100, 30);
            text(' " +i *10, -140, 50 * i, 100, 30);330 }
           text{left}(CORNER);
332 stroke Weight (2);
           for (int i=-9;i < 10;i++)334 {
            if ((i == 0) = false)336 {
              line (25, 25* i, -25, 25* i);
338 }
           }
340 }
```
## D.5 Arduino

### D.5.1 Servo

```
2 #include <SPI.h> // needed for Arduino versions later than
     0018
          \#include < Ethernet .h>
4 #i n cl u d e <EthernetUdp . h> // UDP l i b r a r y from : b j oe rn@c s .
     stanford.edu 12/30/2008\#include \leq \& \leq \& \leq \& \& \& \&6
          \#define SS SD CARD 4
8 #define SS ETHERNET 10
10 Servo myservo;
          void scCardCode() {
|12| // ...
              digitalWrite (SS\_SD_CARD, LOW); // SD Card ACTIVE
14 // code that sends to the sd card slave device over SPI
              // using SPI. transfer () etc.
16 digitalWrite (SS_SD_CARD, HIGH); // SD Card not active
```

```
11...\mathcal{E}18
20
           void ethernetCode() {
               \frac{1}{2}...
               digitalWrite (SS ETHERNET, LOW); // Ethernet ACTIVE
22
               // code that sends to the ethernet slave device over SPI
24
               // using SPI.transfer() etc.
               //digitalWrite(SS_ETHERNET, HIGH); // Ethernet not active
26
               // \ldots\mathcal{E}28
           // Enter a MAC address and IP address for your controller below.
30
           // The IP address will be dependent on your local network:
           byte mac[] = {
           0xDE, 0xAD, 0xBE, 0xEF, 0xFE, 0xEC32
           \};
           IPAddress ip(192, 168, 1, 116);34
36
           unsigned int localPort = 5000;
                                                   // local port to listen on
38
           // buffers for receiving and sending data
           char packetBuffer[UDP_TX_PACKET_MAX_SIZE];
                                                          //buffer to hold
      incoming packet,
40
           char ReplyBuffer | \cdot | = "Oi Aroca, receber ta funcionando!";
                                                                                  \frac{1}{2}a string to send back
           int pos = 0;
42
           // An EthernetUDP instance to let us send and receive packets over
      UDPEthernetUDP Udp;
44
           void setup() {
46
               11...pinMode(SS SD CARD, OUTPUT);
48
               pinMode (SS ETHERNET, OUTPUT);
               digitalWrite (SS_SD_CARD, HIGH); // SD Card not active
50
               digitalWrite (SS_ETHERNET, HIGH); // Ethernet not active
52
               // \dotsmyservo. attach(9);54
           // start the Ethernet and UDP:
           Serial. begin (9600);56
               // start the Ethernet connection and the server:
58
           Ethernet.begin (mac, ip);Ethernet.begin(mac);
60\,\frac{1}{2}
```

```
62 Udp. begin (local Port);
64 Serial . print ("Meu servidor");
          Serial. printIn ( Ethernet. local IP ());66
68 }
70 void loop() {
          // if there's data available, read a packet
72 int packetSize = Udp. parsePacket();
          if (packetSize) {
74 Serial.print ("Received packet of size");
             Serial.println (packetSize);76 Serial . print ("From ");
             IPAddress remote = Udp. remoteIP();
78 \begin{cases} 78 & \text{for (int } i = 0; i < 4; i++) \end{cases}S\,erial. \,print\, (remote\, [\,i\, ] \,, \, DEC);
80 if (i < 3) {
                 Serial.print(".");
82 }
             }
84 Serial.print (" , port " ) ;Serial. println(Udp. remotePort());
86
             // read the packet into packetBufffer
88 Udp.read (packetBuffer, UDP_TX_PACKET_MAX_SIZE);
             Serial. printIn("Contents:");90 Serial . println (packetBuffer);
             pos = strok (packetBuffer, ",")92 myservo. write (pos);
          }
94 delay (10);
          }
96
```
## D.5.2 IMU

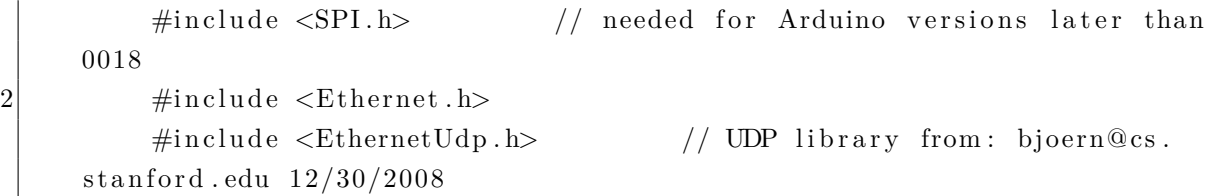

```
\overline{4}\#include < Servo .h>
6
           #define SS_SD_CARD
                                  \overline{4}#define SS ETHERNET 10
8
           Servo myservo;
           void scCardCode() {
10
               \frac{1}{2}...
12
               digitalWrite (SS_SD_CARD, LOW); // SD Card ACTIVE
               // code that sends to the sd card slave device over SPI
14
               // using SPI.transfer() etc.
               digitalWrite(SS_SD_CARD, HIGH); // SD Card not active
               // \dots16
           \}18
           void ethernetCode() {
20
               // \ldotsdigitalWrite (SS ETHERNET, LOW); // Ethernet ACTIVE
               // code that sends to the ethernet slave device over SPI
22
               // using SPI.transfer() etc.
               //digitalWrite(SS ETHERNET, HIGH); // Ethernet not active
24
               // \ldots\mathcal{E}26
28
           // Enter a MAC address and IP address for your controller below.
           // The IP address will be dependent on your local network:
30
           byte mac| = {
             0xDE, 0xAD, 0xBE, 0xEF, 0xFE, 0xEC32
           \cdotIPAddress ip(192, 168, 1, 117);34
           unsigned int localPort = 5000:
                                                  // local port to listen on
36
           // buffers for receiving and sending data
           char packetBuffer [UDP TX PACKET MAX SIZE];
                                                          //buffer to hold
38
      incoming packet,
           int pos = 0;
           // An EthernetUDP instance to let us send and receive packets over
40
      UDP
           EthernetUDP Udp;
42
           // Uncomment the below line to use this axis definition:
              // X axis pointing forward
              // Y axis pointing to the right
44
              // and Z axis pointing down.
46
           // Positive pitch : nose up
           // Positive roll : right wing down
48\,// Positive yaw : clockwise
```

```
int SENSOR SIGN[9] = \{1,1,1,-1,-1,-1,1,1,1\}; //Correct directions x
      , y, z - gyro, accelerometer, magnetometer
50
           // Uncomment the below line to use this axis definition:
             // X axis pointing forward// Y axis pointing to the left
52
              // and Z axis pointing up.
54
           // Positive pitch : nose down
           // Positive roll : right wing down
           // Positive yaw : counterclockwise
56
           //int SENSOR SIGN[9] = {1,-1,-1,-1,1,1,1,-1,-1}; //Correct
      directions x, y, z - gyro, accelerometer, magnetometer
58
           // tested with Arduino Uno with ATmega328 and Arduino Duemilanove
      with ATMega168
60
          \#include <Wire.h>
62
          // accelerometer: 8 g sensitivity
           // 3.9 mg/digit; 1 g = 256
64
          #define GRAVITY 256 //this equivalent to 1G in the raw data coming
       from the accelerometer
66
          #define ToRad(x) ((x)*0.01745329252)// *pi / 180#define ToDeg(x) ((x)*57.2957795131) // *180/pi
68
70
           // gyro: 2000 dps full scale
           // 70 mdps/digit; 1 dps = 0.0772
          #define Gyro_Gain_X 0.07 //X axis Gyro gain
          #define Gyro_Gain_Y 0.07 //Y axis Gyro gain
74
          #define Gyro Gain Z 0.07 //Z axis Gyro gain
          #define Gyro_Scaled_X(x) ((x)*ToRad(Gyro_Gain_X)) //Return the
      scaled ADC raw data of the gyro in radians for second
          #define Gyro_Scaled_Y(x) ((x)*ToRad(Gyro_Gain_Y)) //Return the
76
      scaled ADC raw data of the gyro in radians for second
          #define Gyro Scaled Z(x) ((x)*ToRad(Gyro Gain Z)) //Return the
      scaled ADC raw data of the gyro in radians for second
78
           // LSM303/LIS3MDL magnetometer calibration constants; use the
      Calibrate example from
           // the Pololu LSM303 or LIS3MDL library to find the right values
80
      for your board
          #define M X MIN -100082
          #define M Y MIN -1000#define M Z MIN -100084
          \#define M X MAX +1000
86
          \#define M_Y_MAX +1000
```

```
#define M Z MAX +100088
          \#define Kp_ROLLPITCH 0.02
90 \#define Ki ROLLPITCH 0.00002
          \#define Kp_YAW 1.2
92 \#define Ki YAW 0.00002
94 /*For debugging purposes */
           //OUTPUTMODE=1 will print the corrected data,
96 //OUTPUTMODE=0 will print uncorrected data of the gyros (with drift
      \lambda\#define OUTPUTMODE 1
98
          #define PRINT_DCM 0 // Will print the whole direction cosine
      matrix
100 \#define PRINT ANALOGS 0 // Will print the analog raw data
          #define PRINT EULER 1 // Will print the Euler angles Roll, Pitch
      and Yaw
102
          \#define STATUS LED 13
104
           float G_{Dt}= 0.02; // Integration time (DCM algorithm) We will
      run the integration loop at 50Hz if possible
106
           long timer=0; //general purpuse timer
108 long timer_old;
           long timer 24=0; // Second timer used to print values
110 int AN[6]; //array that stores the gyro and accelerometer data
           int AN_OFFSET[6] = {0,0,0,0,0,0}; // Array that stores the Offset of
      the sensors
112
           int gyro_x;
114 int gyro_y;
           int gyro\_z;
116 int accel x;
           int accel y;
118 int accel z;
           int magnetom_x;
120 int magnetom_y;
           int magnetom_z;
122 float c magnetom x;
           float c_magnetom_y;
124 float c_magnetom_z;
           float MAG Heading;
126
           float Accel_Vector [3] = \{0,0,0\}; //Store the acceleration in a
      v e c t o r
```
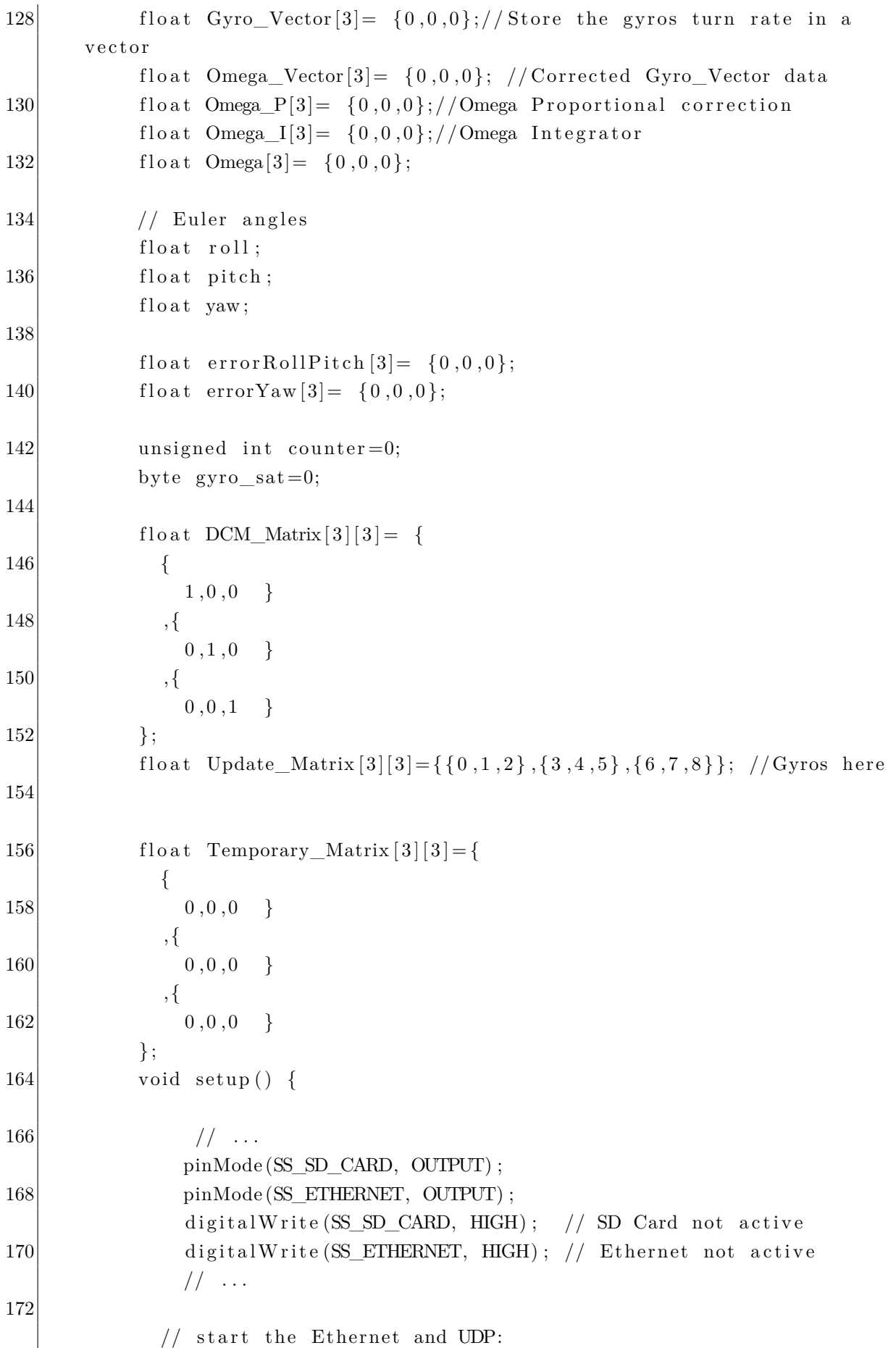

```
174 Serial . begin (9600);
           digitalWrite(TATUSLED,LOW);
176 delay (1500);
178 // start the Ethernet connection and the server:
            Ethernet \beta begin (mac, ip);
180 // Ethernet . begin (mac);
182 Udp. begin (localPort);
184 Serial.print ("Meu servidor");
            Serial. printIn ( Ethernet. local IP ());186 Accel_Init();
            Compass_Init ( ) ;
188 Gyro_Init ();
190 delay (20);
192 for (int i=0; i<3; i++) // We take some readings...
              {
194 Read Gyro ( );
              Read_Accel ( ) ;
196 for (int y=0; y<6; y++) // Cumulate values
               AN_OFFSET[y] += AN[y];
198 delay (20);
              }
200
            for (int y=0; y<6; y++)
202 AN_OFFSET [y] = AN OFFSET [y]/32;
204 AN_OFFSET[5] - = GRAVITY∗SENSOR_SIGN [ 5 ] ;
206 // Serial . println ("Offset :");
            for (int y=0; y<6; y++)
208 \left| \right| Serial . println (AN OFFSET[y]);
210 delay (2000);
            digitalWrite (STATUS_LED,HIGH);
212
            timer=millis();214 delay (20);
            counter = 0;
216
          }
218
          void loop() {
220 if ((\text{ millis } (-\text{timer})> = 20) // Main loop runs at 50Hz
```

```
{
222 counter++;
             \text{timer\_old} = \text{timer};
224 timer=millis();
              if ( timer>timer_old )226 \vertG Dt = ( timer-timer old ) / 1000.0; // Real time of loop run.
      We use this on the DCM algorithm (gyro integration time)
228 if (G_{\text{Dt}} > 0.2)G Dt = 0; // ignore integration times over 200 ms
230 }
             e l s e
232 G Dt = 0;
234
236 // *** DCM algorithm
             // Data adquisition
238 Read_Gyro(); // This read gyro data
             Read\_Accel(); // Read I2C accelerometer
240
              if ( counter > 5 ) // Read compass data at 10Hz... (5 loop runs)
242 {
               counter = 0;244 Read_Compass (); // Read I2C magnetometer
               Compass_Heading (); // Calculate magnetic heading
246 }
248 // Calculations ...
             Matrix update ( );
250 Normalize ();
             Drift correction();
252 Euler _angles ();
             // ∗∗∗
254 ReplyBuffer = string (pitch) +"," + string (row) +"," + string (yaw)
             printdata();
256 }
258 // send a reply to the IP address and port that sent us the packet
      we r e c e i v e d
             IPAddress destination IP (192, 168, 1, 112);
260 Udp. beginPacket (destination IP, 14000);
             Udp. write (ReplyBuffer);
262 Udp. endPacket ();
            }
264 delay (10);
          }
```